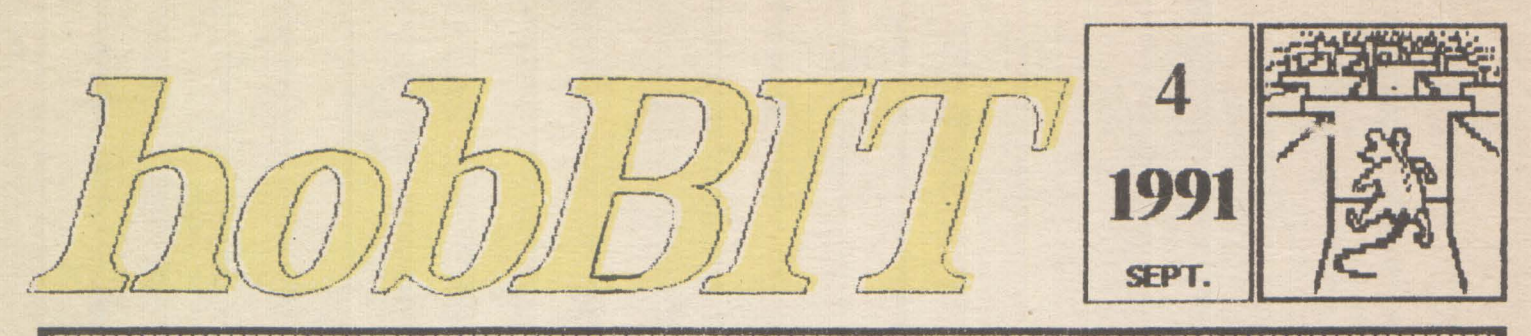

#### **REVISTA CATEGULA TOARED AMATORILOR** DE

# Din cuprins: **Spectrum OPUS** C64/128 6502/ /6510 **Tips**  $\boldsymbol{k}$ **Tricks JOCURI COMENTATE** Spy vs spy<br>LOOM Ninja I Listinguri **DAME CHARS** FIG Laborator Monitor TV<br>Joystick senzorial Posta **MogaList**

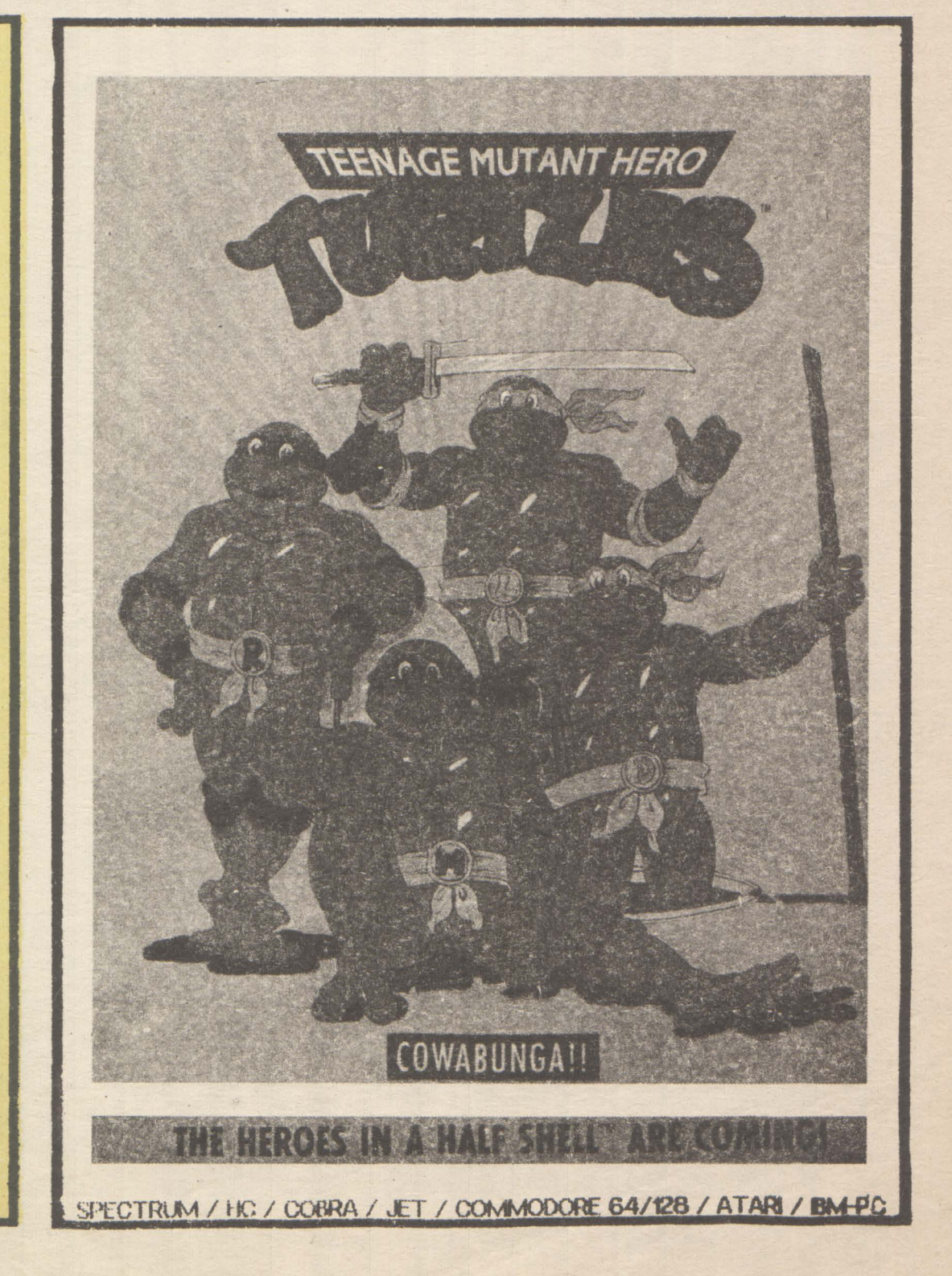

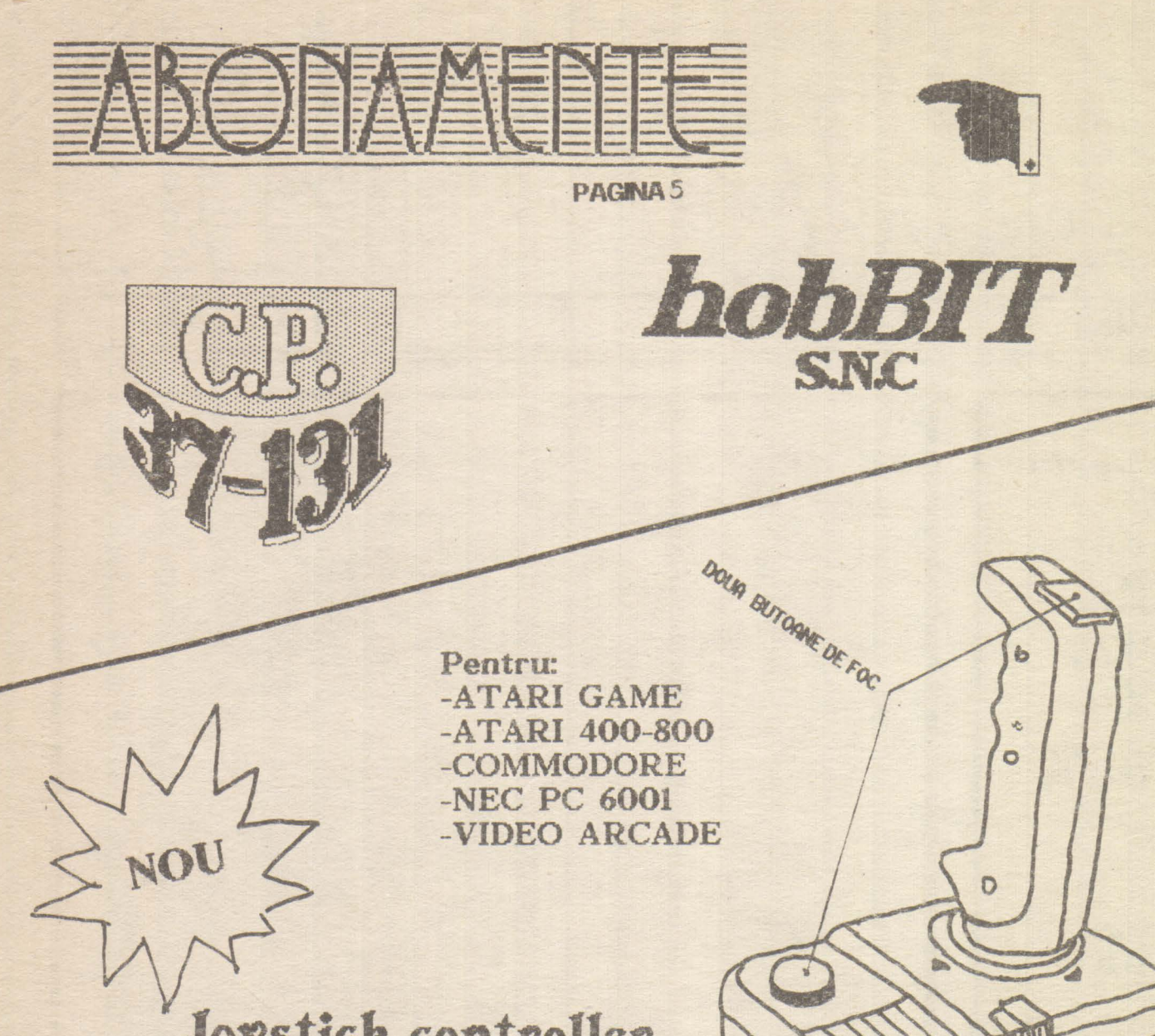

Joystick controller de lux PAGINA 27

CORDON EXTRA-LUNG

BUTON DE FOC CONTINUE

VENTUZE EXTRAORDINARE

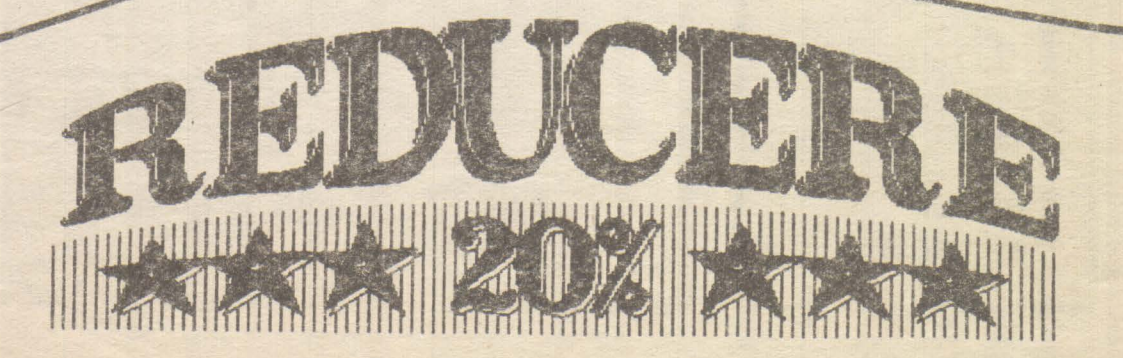

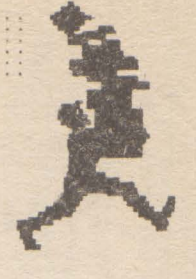

J:

**Dircotor**  Călin Obretin Ion Tnică

**Secretar de redactie**  Vivi Constantinescu

**Rcdactia**  Viorel Stan Cezar Tipa Andrei Stoica Mircea Gavat · Mihaela Gorodcov Florin Tâncu **Grafica** Mariana Lungu Au colaborat Anca Radovici Teo Pădwaru Dan Patriciu

Redactia hobBIT

**casuta** poştala **37 - 01 București** 

------------

 **Clubul Roman de Calculatoare** 

casuța poștală **37 -131 r Buour-csti** 

**flcvista. este** editată de hobBIT S.N.C

 -- **cont rr:** 40 72 99 60 76 153 **la: BRD SMB** 

www.com/orthosphanity.com/pp for an-

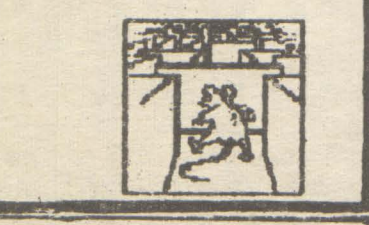

# CHPRIRS

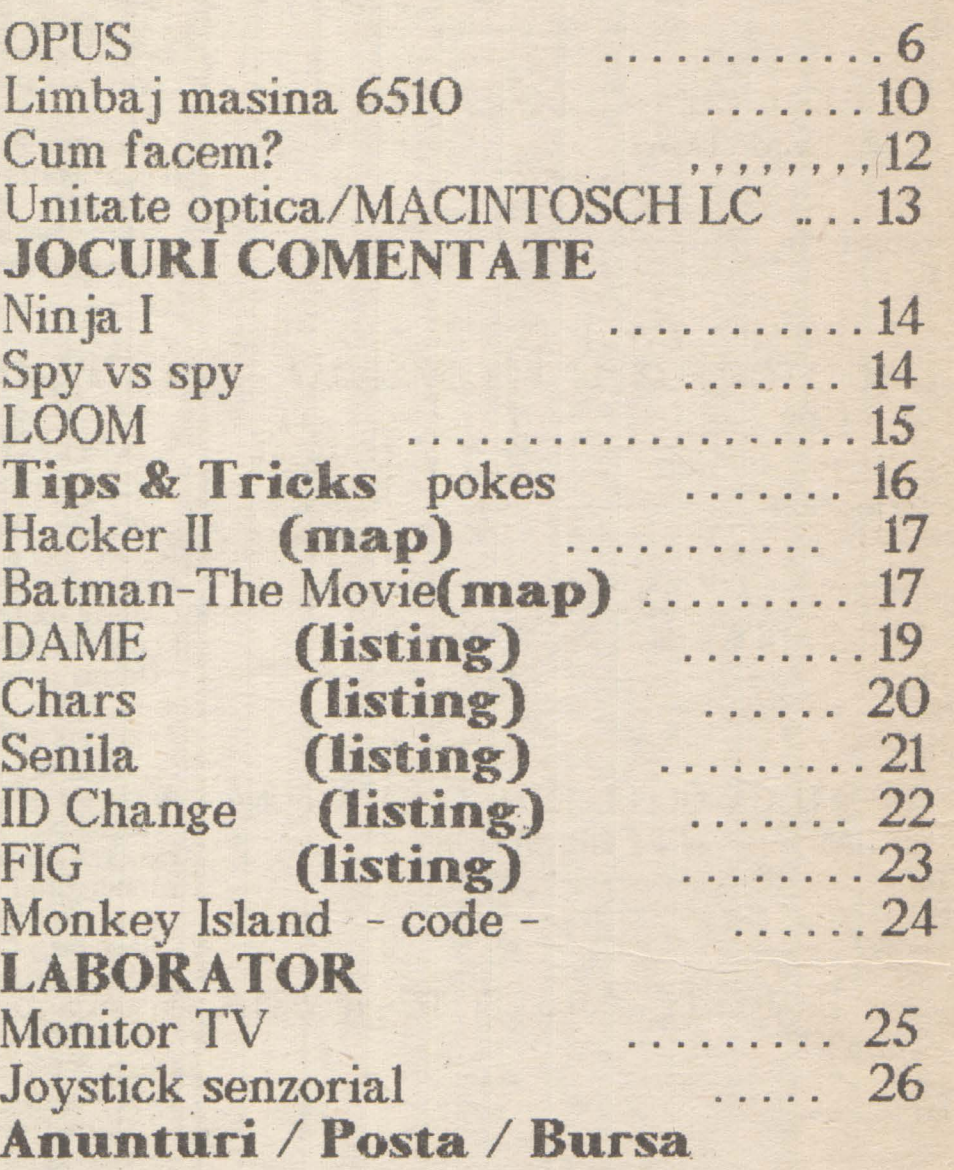

### ln numarul viif or:

OPUS / LIMBAJ **MASINA** 6502-6510 / POKES / JOCURI COMENTA TE / LISTINGURI / SPARGEREA PROTECTHLOR

# Sondaj de opinie

1. DE CE ATÍ OPTAT PENTRU LICEUL DE **INFORMATICA?** A. Din pasiune pentru informatică - 57%  $-35%$ **B. Din alte motive**  $8%$ C. Nu stiu 2. ATÍ GÁSIT CEEA CE DOREATÍ LA ORELE DE INFORMATICA? 15% A.Da  $24%$ **B. Nu** 55% C. Aproximativ 6% D. Nu stiu 3. CE PÄRERE AVETI DESPRE DOTAREA **LABORATOARELOR DE INFORMATICA?** A Foarte bună  $1%$  $22%$ **B.** Bună 58% C. Slabă D. Foarte slabă  $14%$  $5%$ E. Nu stiu 4. DORITI SÅ CONTINUATI ACTIVITATEA DVS. IN DOMENIUL INFORMATICII? 74% A DA **B. Nu**  $13%$ 13% **C. Nu stiu** 5. CREDETI CA LICEUL ESTE O BAZA BUNA DE LANSARE IN INFORMATICA? 59% A Da 15% **B. Nu** 26% C. Nu stiu 6. ATI AUZIT DE C.R.C SI DE REVISTA 'hobBIT'? 64% A.Da 36% **B. Nu** 7. CE PARERE AVETI DESPRE "hobBIT"? A. Foarte bună  $10%$ 34% B. Pună  $6%$ C. Proastă D. Foarte praostă - $1\%$ 41% E. Nu stiu

Testul a fost făcut pe un lot de 100 elevi ai Liceului de Informatică - București de către

RADU DAVIDESCU - RaduSoft \*\*\*\*\*\*\*\*\*\*\*\*\*\*\*\*\*\*\*

# **VIRUS VIRUS VIRUS VIRUS**

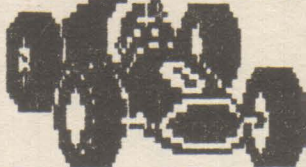

Concursul de Formula 1 din Canada era să fie cîstigat de Nigel Mansell, care conducea detasat, indreptindu-se spre o victorie sigură.

Cu numai 500 de metri înainte de linia de sosire masina lui Nigel, un Williams/Renault se oprește. Speculațiile pe această temă spun că un pilot de talia sa a rămas fără benzină, eveniment rar în concursurile de Formula 1.

In cadrul Gran Prix-ului din Mexic, ESPN anuntă cauza reală: cutia de viteze a lui Mansell, asistată de un calculator, a fost ... virusată.

Cineva a 'dat' o copie a virusului X firmei Williams. "Virus Ends Race" - Milwaukee Monitor / July, 1991

\*\*\*\*\*\*\*\*\*\*\*\*\*\*\*\*\*\*\*\*\*\*\*\*\*\*\*\*\*\*\*\*\*\*\*\*\*\*

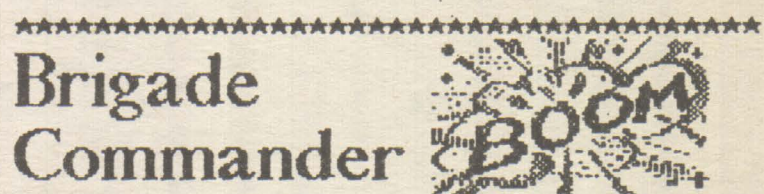

In primăvara lui 1960, o companie numită Avalon Hill, producea primul 'wargame' modern - Tactics II Acest joc s-a bucurat de un mare succes, stind la baza tuturor jocurilor viitoare. Era un joc 'în faze': jucătorul muta o pisă, muta și calculatorul una; iniția o luptă, calculatorul încerca să rezolve situația.

Odată cu apariția 'home-computerelor', calculatorul a început să aibă griiă și de corectitudinea mutării. jucătorul concentrindu-se asupra strategiei de luptă. Se năstea asa numita 'ceată de război': piesele erau ascunse pină în momentul intrării lor în actiune.

'BRIGADE COMMANDER' aduce cu sine o nouă dimensiune acestui gen : timpul real de joc. Chiar și atunci cînd TU ești în pauză, inamicul se mișcă în planul de bătaie.

Brigade Commander se joacă pe hexagoane,<br>fiecare hexagon avind 500 metrii; se pot comanda în jur de 30 de oameni cu ajutorul unui sistem 'Menu'.

Selectind un hexagon, programul afișează informații despre fortele existente în acel loc, despre configurația reliefului sau despre mișcările de trupe.

B.C. mai cuprinde și un 'editor de scenarii'; se pot simula lupte din WW II sau si de mai tîrziu. Toate miscările de trupe, camioane, APC, helicoptere sau artilerie nu se fac imediat, ci în fucție de relief, în timp real. Luptele sau mutările de trupe se fac în mod animat pe ecran.

B.C. se vinde cu 7 scenarii și un tutor pentru învățare. Mai sînt incluse și alte discuri-scenarii,<br>printre care și "Desert Storm" (!).

Jocul se instalează în hard-drive pe PC, dar este compatibil și cu Amiga DOS 2.0

"Brigade Commander" is one of the best. It is easy to learn, but difficult to master. The ability to create and download other scenarios makes sure that the game will never become repetitious.

\*\*\* Milwaukee Monitor / july 1991\*\*\*

#### . . . . . . . . . . . . . hobBIT:

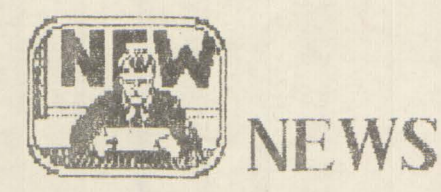

Doriți să corespondați?

Vă recomandăm următoarele adrese din Statele Unite ale Americii, adresele cluburilor pe care le-am contactat pentru Dvs.

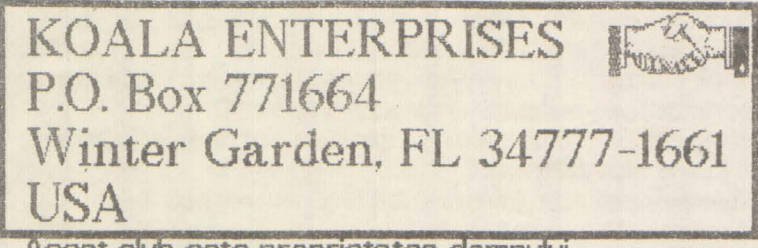

Acest club este proprietatea domnului KENNETH W. FUTCH Se pot adresa cei cu calculatoare din familia Commodore sau IBM.

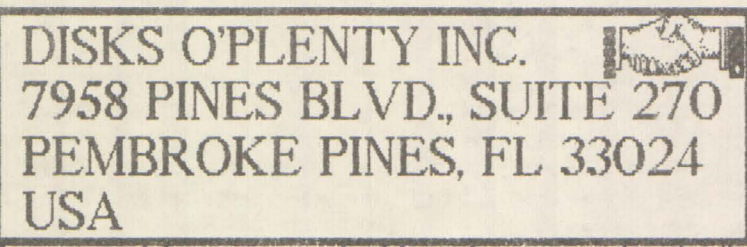

Este un club extrem de bine dotat, catalogul său continînd nici mai mult nici mai puțin decît 3800 de titluri. Activează pentru Commodore, Atari și BM.

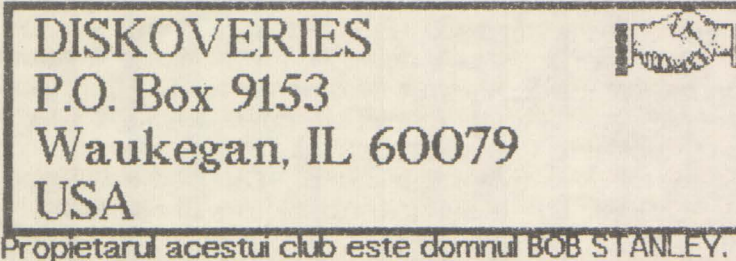

Oferă soft pentru învățarea și citirea Bibliei. ©©*'-.I* •@•A@·@·~©·@•@•@·@•~A~,~A *'\.J* ~ '-' *',..J* ~ <sup>~</sup>*'-J* '-.I '-' '-' ~~\.~~\.'=1

### ©©©©©©©©©©©©©©©©© **CRC**

Rearnintim tuturor posesorilor de calculatoare personale că se pot înscrie în CLUBUL ROMAN DE CALCLl.ATOARE, singurul club de acest gen din ţară. Inscrierea, taxele și modul de desfășurare a activității se pot afla scriind la una din adresele de mai jos:

- CRC Bucuresti C.P. 37-131
- CRC Timisoara C.P. 8-769
- CRC Constanta Ionescu Madalin Str. Tomis nr.225 Bt. TS12B, sc.B, ap.21

## UTIL **di**

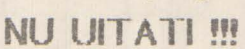

Orice comandă lansată de şcoli, licee, cercuri de informatică, facultăţi, beneficiază de o reducere de

. . : *.5 .* . .......... .

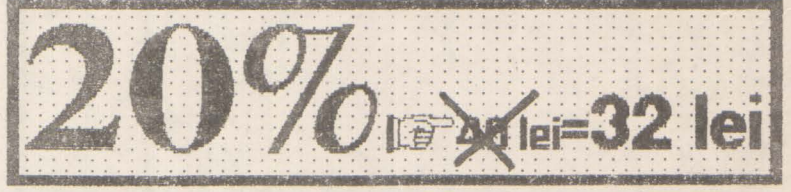

**NU** SE INCLUDE EXPEDIEREA PRIN POSTA \*\*\*\*\*\*\*\*\*\*\*\*\*\*\*\*\*\*\*\*\*\*\*\*\*

UTH\_ este şi sâ reamintim adresele mai vechilor nostrii prieteni: Ms. MONA SPURGEON 1117 LA VERN A VENUE, KETTERING, OHIO 45429 USA

**11111111111111111111111111111111111111111111111111111111111**  MILWAUKEE AREA COMMODORE ENTHUSIASTS CLUB 2137 W. GREENFIELD AVENUE MIL *\\<sup>1</sup>*AUKEE, WI USA **l1111111111111111111111111111111111111111111111111111111111** 

### **ORICINE** poate cîştiga **3000 lei** par-

ticipind la editarea revistei. Tot ce aveti de făcut este să trimiteți unul sau mai mutte listinguri care să merite să fie publicate. Nu contează tipul calculatorului !

Nu contează dacă este joc sau utilitar !

Totul este să fie original, să 'meargă' și să fie folositor și altor posesori de calculatoare.

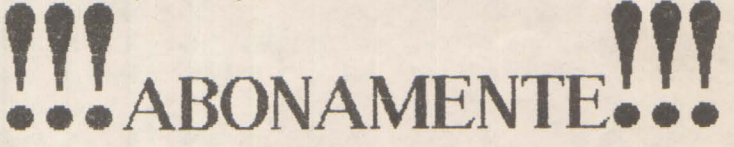

incepînd cu acest număr, toți cei care doresc să *se* aboneze la revista "hobBFr' o pot face prin trimiterea talonului de rezervare.

Plata se face ramburs la primirea coletului prin poştă.

Toti cei care ne-au trimis talonul numarului 3 se pot considera abonati. Nu mai este necesar trimiterea altui talon.

Abonamentul este valabil pînă la data de 31 decembrie 1991

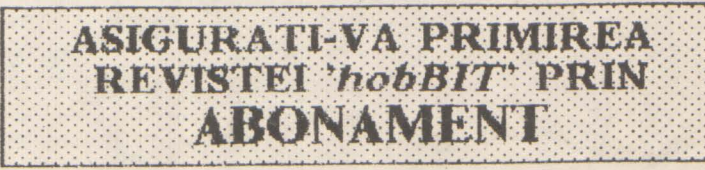

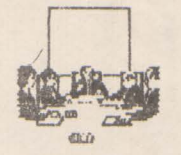

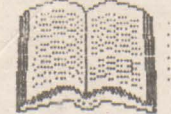

# **OPUS**

. . .

:6 . .

Cap. 1

OPUS contine un asamblor de mare viteză în doi pași proiectat spre a permite reprezentarea simbolică a codului-mașină, un dezasamblor în doi pași capabil să genereze fișiere sursă și un monitor bazat pe un ecran-editor.

..

Aceasta înseamnă că se pot edita programe în limbaj de asamblare 780, modifica texte afisate pe ecran, trece în revistă şi **manipula** locaţile de memorie sau se pot face unele calcule haxazecimale.

#### Cap2

**Din** pagina initiala afişată pe ecran se constată că OPUS are trei părți principale:

- Monitor
- -Asamblor
- Copiere pe casetă

Prin simpla apăsare a tastelor corespunzătoare unei opţiuni se iltră în **mocU de operare dorit,** afişat în colţul din dreapta sus. Reîntoarcerea tn pagina **n** tială se face prin apasarea tastei <sup>'Q'</sup>.

#### Gap3

O comandă constă dintr-o listă, de obicei urmată de pînă la trei parametrii numerici formați dintr-o constantă zecimală sau hexazecimală; aceștia<br>modifică parametrii predefiniti. Pentru fiecare modifică parametrii predefiniți. Pentru fiecare parametru neschimbat se poate introduce cite o vi-guta Ca separator între constante se foloseşte 'blanc' -ul.

Predefinit, monitorul consideră parametrii ca fiind hexa iar asamblorul li consideră zecimali. Pentru a indica tipul invers de parametru, se introduce prefixul ' ' pentru zecimal, iar pentru hexa '#'.

### 4 MONITORUL **OPUS**

#### 4.1 Utilizare generală

Cu această parte a OPUS-ului se poae trece în revistă și modifica direct conținutul memoriei.

ATENTE! Parametrii trebuie să conțină prefixul

Comanda 'R' poate vizualiza conținutul registrelor utilizator la reîntoarcerea din execuția codului maşină.

#### 4. 2 Dezasamblorul OPUS

Comanda <sup>T</sup>O' urmată de un parametru dezasamblează conținutul memoriei și îl afișează pe ecran. Comanda 'N·' generează fişiere sursă pentru asamblor. Comanda nu necesită parametrii, acestea putînd fi furnizați ulterior la cererea dezasamblorului prin: 'First' și 'Last'. Dacă se apasă 'ENTER',

predefinit se consideră 0000 și nu se întîmplă nimic.

#### **EML MATARA**

După aceasta se cere 'DISP' pentru a genera codul sursă care să ruleze de la altă adresă decît cea de la care este dezasamblat codul. Se introduce deplasarea relativă a adresei de rulare față de adresa de la care rulează codul Prin 'ENTER' se consideră valoarea 0 și sursa va rula de la adresa la care se află codu.

La întrebarea 'Text?' se va da adresa la care va fi memorat fisierul sursă generat. Dacă nu există un alt fișier sau nu se dorește distrugerea lui, trebuie să fie afişat întîi sfîrşitul acestuia Apăsînd doar 'ENTER" nu se va genera fişierul sursă.

'"Workspace?' necesită o adresă pentru spaţiul de kucru al dezasamblorului. Apăsînd 'ENTER' va fi considerată valoarea #F000.

Următoarele perechi 'First' și 'Last' marchează portiunile de memorie ce nu vor fi dezasamblate, considerîndu-se a fi zone de memorie a datelor. Pot exista mai multe astfef de zone aşa încît pentru ieşirea **din** această budă treblie răspuis cu "ENTER' la ambele cereri.

Ultima cerere este 'List?'. La răspunsul 'Y' un listing al codului dezasamblat va fi afișat pe ecran în timpul dezasamblări. Răspunsul cu orice altă tastă nu va **genera ismgul.** 

Cind se va terrnina dezasamblarea, adresa de sfîrșit a fișierului sursă generat va fi afișată (utilă în concatenarea cu alt text dazasamblat). Textul sursă generat va fi acum manipulat cu asamblorul OPUS d.tpă cum este descris în Capitolul 5.

Etichetele vor fi marcate cu 'L' şi adresa de origine (ex.: LEOOO). Toate salturile absolute sau relative (JP sau JR) și apelările de subrutine (CALL) vor avea etichete în loc de adrese, considerîndu-se că toate aceste acrese la care se sare sînt în interioru blocului dezasamblat.

#### **4.** 3 Ruarea cod.u maşină

Codul mașină poate fi rulat cu comanda 'E'. Codul va fi rutat după ce în registrele micro-procesorului se încarcă registrele utilizator din variabile sistem. Reîncărcarea se face cu un simplu RET (cod #C9). Aceasta înseamnă că nu trebuie modificat conținutul stivei (se scoate tot ce se introduce pe stivă). Dacă continutul stivei trebuie distrus, reîntoarcerea se face cu RSTS (cod #CF).

O posibilitate specială pentru depanarea programelor în cod este definirea unui punct de întrerupere la întîlni-ea căn.ia executia se *va* suspenda şi va fi afişat conţinutul registrelor generale ale procesorului. Se poate proceda în două moduri:

- apăsînd 'Q' se oprește execuția și se va transfera controlul monitorului.

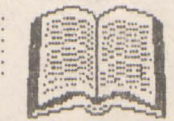

-apăsînd 'C' se va continua execuția pînă la întoarcerea normală în monitor.

Dacă se folosește subrutina de tipărire caratere pe ecran RST10 trebuie ca registrul IV să conțină valoarea #5C3A.

4. 4 Comenzile monitorului

**A x y** - Aritmetica heza şi conversia zecimală-hexa. Ambii parametrii sînt afișați atît în zecimal cit și în hexa. Se mai afișează în hexa x+y și x-y. Predeftnit avem x=O şi y=O.

 $B \times -$  Se va pune punctul de intrerupere la adresa x. Dacă x=0 nu pune punctul de întrerupere. Predefinit avem x=0.

**C X y** Z - Copiază blocU de memorie pentru X şi y de la adresa z în continuare. Predefinit z=0, y=0, x=0.

 $D \times y$  z - Dezasamblează codul dintre x și y cu pauză după fiecare z linii afișate. Predefinit avem x=0, y=#FFFF, z=14

E x - Execută codul de la adresa x. Predefinit x=0

F **X y** z ( . . . ) - Caută între X şi y apariţ.ia secvenței . . . cu pauză după fiecare z secvențe găsite. Expresia ... poate fr.

a) oriciti octeți hexa separați prin blanc

b) un sir ASCII închis între ghilimele

c) un amestec între cazurile a) și b).

Parantezele fac parte din sintaxă și dacă nu sînt găsite va fi afișat un mesaj de eroare. Dacă nu se găsește de loc secvența, mesajul 'Not found' va fi afişat Predefirit x=O, y=#FFFF, z=14.

**G x y z** - **hcarcă** cod de pe casetă și îl memorează la adresa x. Lungimea zonei de cod este  $y$  iar z este octetul indicattor. Predefinit  $x=0$ ,  $y=0$ ,  $z=0$ 

H - Citește și interpretează 'headere' în format **'Spectrum'.** 

I **x** y z - Umple memoria între adresele x și y cu octetul z. Predefinit x=0, y=0.

 $J \times V$  - Deplasamentul unui salt relativ de la x la y va fi afişat. Predefinit x=O, y=O.

K x y z - Se aduce borderul la x, fondul la y și cerneala la z. Predefinit x=0, y=0, z=7.

**M x** - O pagină de memorie va fi afişată atît în hexa cit și în interpretare ASCII, cu un cursor dipind la adresa x.

- Comenzile posibile sînt:<br>- săgețile pentru a mișca cursorul
- DELETE mută cursorul un pas înapoi
- ENTER mută cursorul la linia următoare.

- SS+S - afişează pagina Lrmătoare **de memorie** - SS+V - afişează pagila anterioară **de memorie** - CS+SS - comrtă clrSOt1J între zona ~ şi zona

hexa de afişare

 $\cdot$  : 7.

Scriind orice cifră hexa cînd cursorul este în zona hexa sau orica caracter ASCII se obține modificarea locației respective de memorie corespunzătoare cifrei sau caracterului scris, atît pe acran cît și în memorie. Predefinit x=0.

N - Dezasamblor generator de fișiere sursă descris în sectiunea 4. 2.

**P x y** z - **hregistrează cod pe casetă. Blocul de** memorie cu lungimea y și începînd de la adresa x va fi salvat pe casetă cu octetul de indicatori z. Predefinit  $x=0$ ,  $y=0$ ,  $z=$ #FF.

Q - lesire în pagina inițială de opțiuni.

**R** - Continutul registrelor utilizator va fi afişat şi se vor putea face substituții cu ajutorul cursorului.<br>Comenzile posibile sînt:

- săgețile mută cursorul pe ecran
- DELETE mută cursorul un pas înapoi
- ENTER mută cursorul în registrul următor
- Q părăsește modul modificare registre

S - Comută activat/inactivat sunetul la apăsarea unei taste.

U x y z - Controlul este transferat la o rutină utilizator care începe la adresa continuă de variabilă de sisem USERAD (5C5C). Predefinit  $x=0$ ,  $y=0$ ,  $z=0$ .

**X x** y z u - Schimbă octetu z cu octetU u între adresele x și y. Predefinit x=0, y=0, z=0, u=0.

 $Y \times$  - Forează indicatorul de stivă care în mod normal începe la #6000. Predefirit x=#SFFD.

 $Z \times y$  - Umple memoria cu octetul #00 între adresele x și y. Predefinit x=#4000, y=#57FF.

### s. ASAMBLORUL **OPUS**

5. 1. 1 Formatul general<br>OPUS - utilizează setul de caractere ASCII. Pentru a introduce instrucțiuni ale limbajului de asamblare se va introduc:e mai tntif m runăr de **linie** trmat apoi de textul dorit. Numărul de linie treuie să fie în gama 0-65534 inclusiv.

Textul poate consta dintr-una sau mai multe instrucțiuni separate prin separatorul ' : '. De obicei instrucțiunile cuprind:

- o etichetă opţională
- o instructiune de limbaj de asamblare
- un comentariu opţional

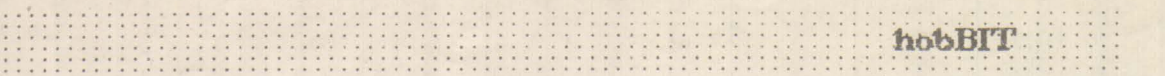

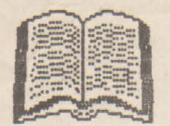

#### **Etichetele**

- pot contine litere mari, litere mici și cifre

.. 8

- treblie să înceapă cu o iteră

- pot avea 6 caractere **u girue** 

- nu trebuie să coincidă cu un cuvînt rezervat

#### **Instructiunile**

- pot fi instrucțiuni standard ale lui Z80, sau directe de asamblare. O facilitate este oferită în referirea la indicatorul de paritate/depășire: se poate utiliza:

.P V ... tnlocde .P PE •••

**.P NV** . . . în **loc de J>** PC ...

#### **Comentarie**

- pot fi anexate cu ajutorul separatorului ' ; ' și sint permise **ini** ce contin două comentarii.

#### 5. t 2 Constantele

Constantele slnt zecinale dar pot fi expreinate hexa cu prefixul '#'. Constantele literale pot fi exprimate prin includerea lor intre ghirmele;  $ex:$   $C$ .

Există o constantă de sistem notată cu "\$" care întotdeauna ia valoarea adresei curente la care se asamblează:

 $DJNZ$   $\leq$  $\geq$  $LOP$   $DJNZ$   $LOOP$ 

5. 1 3 Operatorii<br>Operatorii posibili sint:<br>" + " - pentru adunare<br>" - " - scădere

" & " - AND LOGIC

" ! " - OR LOGIC

Nu există prioritate a unui operator față de altul. Expresile sint evaluate de la stinga la dreapta.

#### 5. t 4 Expresie

Orulde este necesară o constantă într-o instrucțiune, o expresie poate fi folosită în loc. Expresile sint construite din etichete și/sau constante separate de operatori. Ele sint calculate la asamblare și nu în timpul rulării codului.

5. 15 Directivele de asamblare

Următoarele pseudo-instrucțiuni oferă parametrii necesari lucrului în OPUS sau comandă asamblorului să stocheze valori, ori ca simboluri ori direct în **memorie.** 

**ORG nnnn** - indică adresa de la care va fi asamblat în continuare coclui; sînt permise mai multe ORG-uri.

**DISP nnnn** - modifică locul în care este generat codu, dar acesta va rula de la acresa incicată de ORG.

ENT - comanda 'X' va introduce în execuție codul de la ultima instrucțiune ENT din fișierul sursă.

EQU - dă o valoare unui simbol (ex.: ONE EQU 1)

DEFS nnnn - inserează numărul specificat de locații

libere la acresa cw-entă de asamblare (le sare)

DEFB nv, nn ... - inserează octeții specificați la adresa curentă de asamblare.

DEFV nnnn ... - inserează cuvinte de la adresele specificate la adresa curentă de asamblare.

**DEFM** " . . . " - inserează textul dintre ghilimele din reprezenarea fiecărui caracter în cod ASCII.

#### 5. t 6 Ecran - edtoni

Cursorul poate fi mutat pe ecran cu ajutorul săgeților de pe tastele 5, 6, 7, 8. Orice caracter poate fi înlocuit direct prin simpla scriere a noului caracter cind cursorul se află sub el Pot fi inserate spații la poziția curentă a cursorului dar la fiecare spatiu se pierde cite un caracter de la sfirsitul liniei. Acest lucru se obtine prin apăsarea CS+3. După modfacarea **lilei lri trebue** apăsat ENTER pentru ca ea să fie memorată.

CS+9 sterge ecranul și cursorul se mută în colțul din stinga sus. CS+2 mută cursorul la următoarea poziție de tabulare în cadrul liniei curente.

5. 2 Cornenzile asamblorului

A x - asamblează fișierul sursă și mesajele de eroare. După x erori asamblarea se oprește. Pentru a continua se apasă ENTER. Predefinit x=14.

C x y z - copiază blocul începînd de la linia x si termină cu linia y de la z încolo. O numărătoare cu increment 1 va avea loc automat. Predefinit x=0, y=0,  $z=0$ .

F **··string** 1 string 2 •· **x y** z - se caută apariţie "string 1" intre linile x și y. Dacă "string 2" nu este dat, se afișează toate aparițiile cu pauză după z afișări. Dacă "string 2" este dat, la fiecare întîhire a kui "string 1", o porțiune din fișierul sursă este afișată cu linia în care s-a întihit "string f" scoasă în evidență. Dacă se apasă 'Y', "string f' va fi înlocuit cu "string 2". Dacă se apasă 'Q' nu se mai continuă căutarea. Apăsarea altei taste, se continuă căutarea. Predefinit x=prima linie din fişier, y=ultima linie din  $f$ işier,  $z=14$ , string="

I **x y** - se generează automat numere de linie începînd cu x şi incrementat y. Pentru a părăsi această comandă se șterge ultimul număr generat și se apăsă ENTER. Predefinit x=10, y=10.

 $K \times Y$   $\geq$  - acelasi lucru ca la monitor.

L **x y** z - se istează su-sa între Inie x si y cu pauză dl.pă z **hi** istate. Predefllit x=prima **linie,**  y=ultima **liie,** z=14.

**M x y z - același lucru ca și comanda C dar** șterge liniile originale (mută nu copiază).

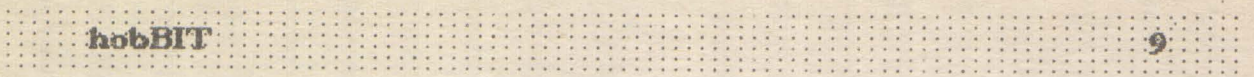

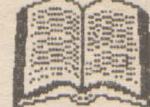

**N**  $\times$  **- generează un fisier sursă nou de la adresa**  $\times$ **.** Predefinit x=23576 (#6000 ).

 $0 \times$  - face ca un fisier interior creat la adresa x să devină fișierul curent. Predefinit x=23576 ( #6000).

Q - ieșire în pagina inițială.

R **x y** z - se rerunerotează **mile de** la z încolo, prima valoare find x si incementul y. Predefinit x=10,  $y=10$ ,  $z=$ prima linie din fisier.

S x - dacă x nu este dat, se afişează acresa de start, adresa de sfîrșit și dimensiunile fișierului curent. Altfel se dă acresa de start a Iniei x.

T **x label name** - dacă ru se dă al doiea parametru, se afişează tastele cu simboluri, cu pauză după x simboluri afișate. Dînd un număr de etichetă, valoarea ei tn hexa va fi afrşată. Predefinit x=14.

U **x** y z - același lucru cu comanda U din monitor.

**X x** - se vor tipări toate **runerele de** inie în care apare o etichetă pentru fiecare în parte. Linia în care este definită eticheta este marcată cu "!". Se vor afisa etichete inainte de pauză. Predefinit x=6.

#### 5. 3 Stocarea fişierelor

Fișierele sînt stocate pe bandă în format compatibii ZX Spectnm şi stnt memorate ca zonă de cod Dacă la încărcarea unui fișier mai există unul creat în calculator și făcut curent, se va întîmpla la fel ca în BASIC cu comanda MERGE și în plus se va face o renumerotare cu incrementul 1.

Comenzie de lucru cu caseta sînt:

G string - încarcă fişieru cu ramele "string" de pe casetă. Dacă nu se precizează "string" se încarcă prirnul fisier întîlnit.

P string - salvează pe casetă fișierul curent sub rumele "string" dacă acesta este precizat. Dacă nu, se foloseşte **L11 rune de** 'blanc'. La sfîrşit se afisează lungimea și adresa de start a fișierului salvat

**V string** - se verifică fişieru de pe casetă avtnd rumele "string". Dacă acest parametru lipsește (nu este precizat), se verifică primul fișier întlinit.

#### 6. BASIC DECOOOR - ul

OPUS contine și un decodificator pentru BASIC - ul Spectrum. Acesta nu este nici compilator nici interpretor. După încărcare, la orice adresă a unui fișier BASIC cu comanda monitor 'G', se poate rula decodorul BASIC indicind adresa de start.

Intii vor fi afişate lungimea și numărul de linie. Mai departe, decodificatorul va rula la apăsarea unei taste. Apăsind 'Q' se părăsește decodificatorul. Orice altă tastă va continua decodificarea.

Codurile neinterpretate vor fi scoase in evidentă prin mesajul ''INVALID !'.

Codurile de control sînt încadrate de ' \* ' si ' \$ '.

Numerete sînt afişate mai întîi aşa cum apar în isting, urmate de valoarea reală în hexa și zecimal între paranteze, așa cum este codificată de interpretorul BASIC după octetul #OE.

Sfirsitul de linie BASIC este marcat cu codul de control ENTER și cu o linie continuă pe ecran.

ATENTIE ! - decodificatorul nu recunoaște în listingul BASIC codurile Z80 încărcate și nici sfîrșitul progra-**JRU** BASIC. Puteţi fi duşi în eroare~ **uneori de**  REM-uie ilogice sau de decodflcarea **zonei de**  variabile de la sfîrșitul programului.

#### 7. Utilizarea imorimantei

Prin apăsarea tastelor SS+Y se poate activa imprimanta. Aceasta se indică prin mesajul '1..PRINT' pe ecran. Tot ce se afisează pe ecran se tipărește.

După terminarea execuției comenzi, imprimanta va fi dezactivată automat. Pentru tipărirea următoare se apasă din nou SS+Y.

Rata de transmisie a interfeței RS 232 este fixată în variabila sistem #5C36 după cum urmează:

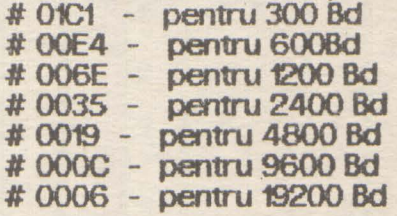

#### Predefinit rata=1200 Bd

8. Harta memoriei OPUS

OPUS este sistemul de operare rezident în memorie şi se află între locaţie O şi #3FFF.

'1tre #4000 şi #5800 se află memoria ecran, tntre #5800 și #5800 se află atributele de culoare.

Pentru a respecta configurația Spectrum, variabilele sistem sint plasate incepind cu #5FFD.

Stiva este frită la #SFFD.

Fișierul sursă începe în mod normal la #6000, dar începutul său poate fi plasat și la altă adresă cu ajutorul comenzior 'N' sau 'O'.

Tabelele de simboluri încep cu #FFFF și descrește precum stiva, cu 8 octeți pentru ficare etichetă U1izată.

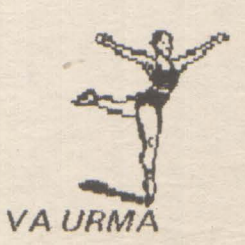

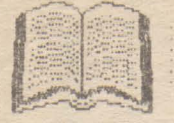

10

Commodore 6502/

1111111111

/6510

N  $\overline{C}$ 

D

Limbaj masina

 $hobBIT$   $nr1 - ADC$ , AND, ASL, hobBIT nr.2 - BCC, BGC, BEQ, BM, BNE, BPL, BRK, BVC, BVS, CLC, CLD, CLL  $CIV$ 

CMP Compare to accumulator **Functione:**  $N, Z, C \leftarrow (A) - DATA$  $(A)$  < DATA  $(A) = DATA$  $(A)$  > DATA N<sub>Z</sub>C  $\circ$  $\circ$  $\frac{4}{3}$  $\overline{O}$  $\circ$  $\ddot{\mathbf{r}}$  $\overline{0}$ **Format 110bbb01 ADR/DATA ADR Based** F M DATA

Flag  $\mathbb{Z}$  $\mathbb{C}$  $\mathbb{U}$ 8  $\mathbb D$  $\begin{array}{c} \end{array}$ N  $\circledast$ P W) Codui comenzion:  $44707447$  $HFX = CYY$ Absenced 10

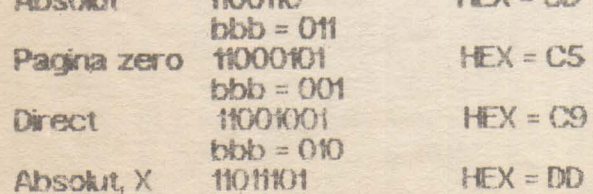

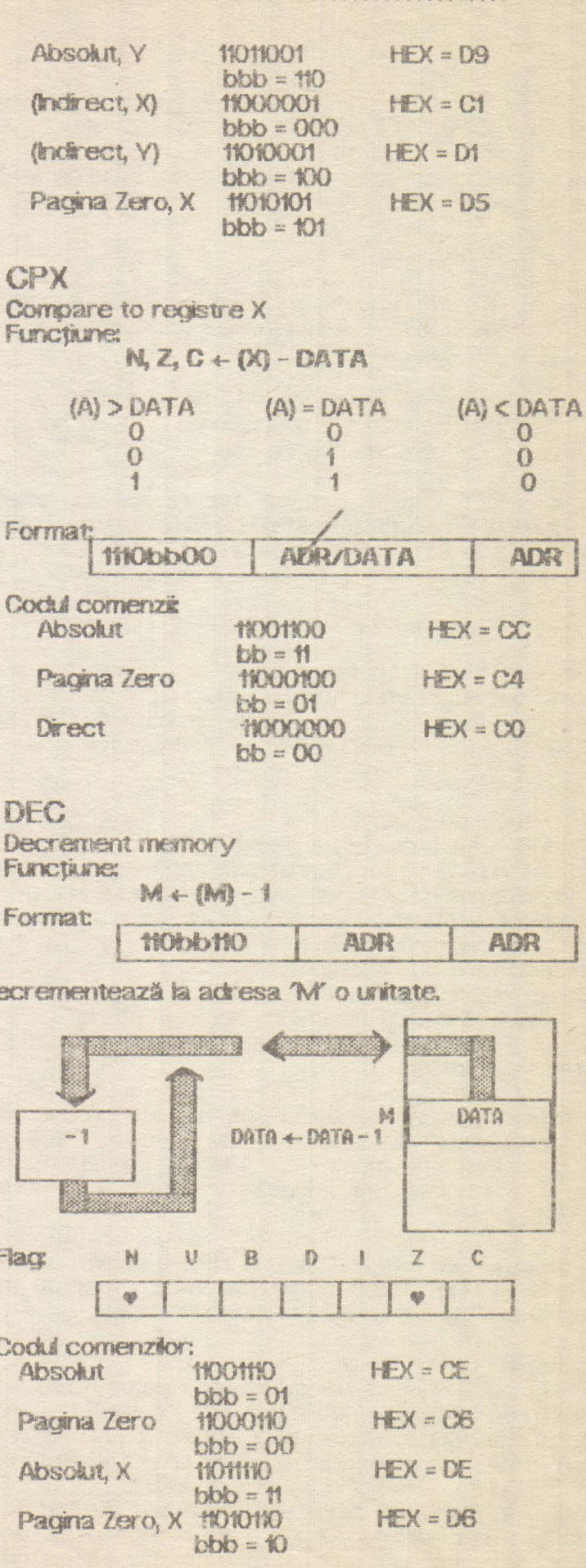

hobBIT

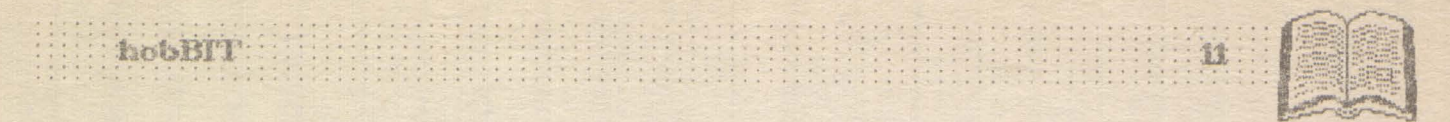

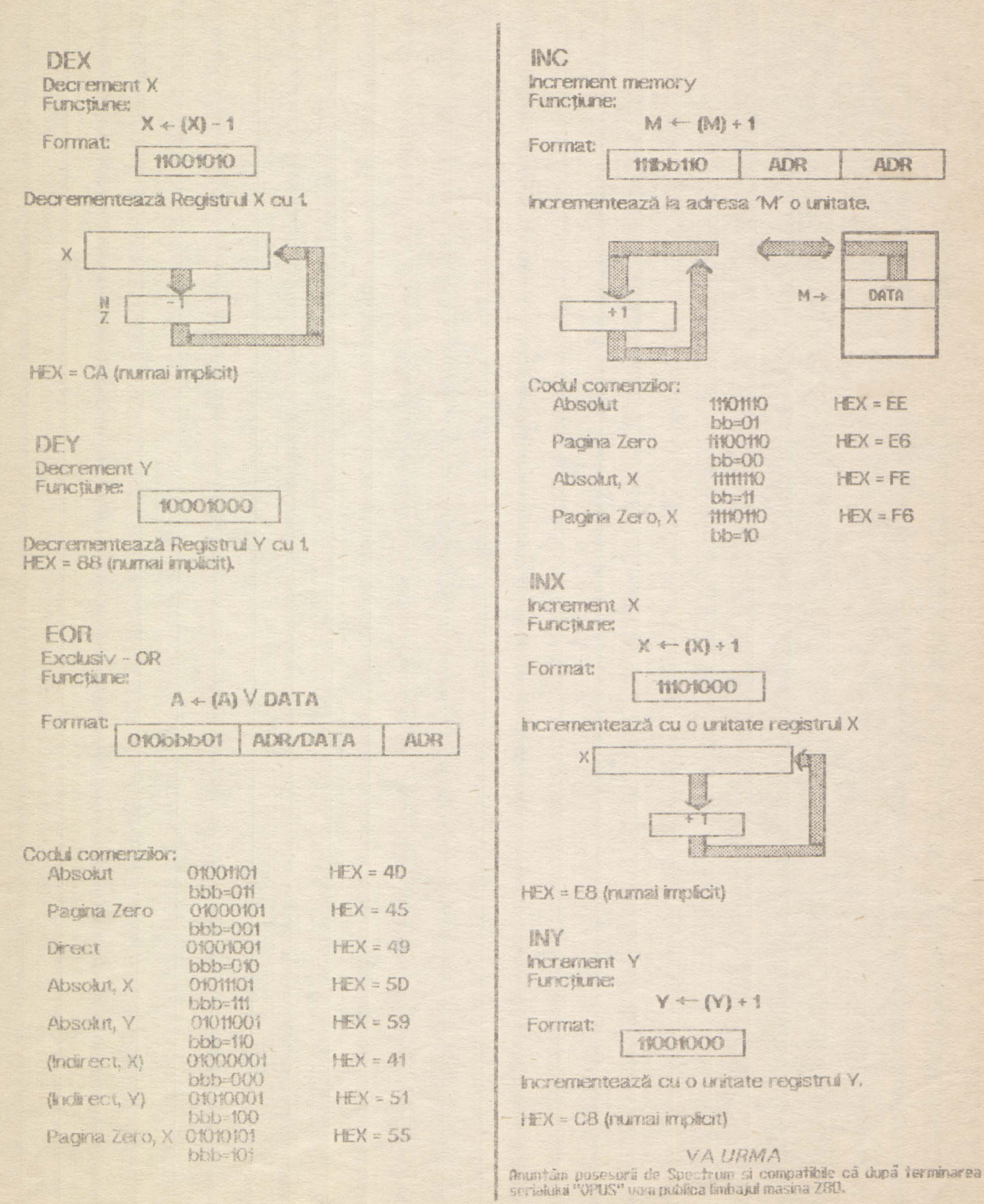

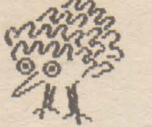

Cum facem?

# Pagina pentru incepatori

### **SPECTRUM**

Modificarea dungilor pe BORDER in timpul incarcarii programelor de pe caseta.

Desigur multi dintre dumnea-

voastră ați văzut că unele jocuri produc astfel de dungi pe ecran. De aici fireasca întrebare 'Cum pot face și eu la fel ?', al cărei răspuns este: 'Simplu ! Citiți articolul în continuare și veți afla !

Rutina de încărcare la calculatoarele compatibile Spectrum se află între adresele #0556 și Pentru #0604.  $\mathbf{a}$ modifica efectele, subrutina dintre adresele **SUS** mentionate trebute dezasamblată, modificată partea de transfer a culori către ecran, apoi reasamblată.

Vă recomand următoarea tehnică: folositi dezasamblorul MONS3M21 împreună  $CLI$ asamblorul GENS3M21. hcărcați GENS-ul la 26000, MONS-ul la GENS-ul cu 55000. lansati RANDOMIZE USR 26000 și tastați

Pe ecran vor apărea adresele de început și sfirșit ale textului sursă. Scrieți pe o bucată de hîrtie adresa de început, apoi<br>tastați 'B' să vă întoarceți în BASIC. De aici lansați MONS-ul cu RANDOMIZE USR 55000, tastati 'H' din zecimal in *(conversie)* hexazecimal) și apoi adresa de început a textului, notați adresa în baza 16 in dreptul adresei in baza 10 și tastați 'T' (dezasamblare). Pe ecran apar in ordine, dumneavoastră va trebui să răspundeți cu numerele date după<br>caracterul " : ", respectiv " ? ":

**FIRST: 0556 { ENTER }** 

LAST: 0604 { ENTER } PRINTER? (ENTER)<br>TEXT: "x" (ENTER)<br>WORKSPACE: (ENTER) FRST: {ENTER}<br>LAST: {ENTER}<br>unde "x" reprezintà adresa de inceput a textului sursă  $87$ hexazecimal (cea scrisă anterior pe hirtie).

După aproximativ 20  $c$ secunde pe ecran va fi tipărit textul dezasamblat, iar la sfirsitul acestuia mesajul

"END OF TEXT XXXXXX".

Notați numărul xxxxx, tastați "H" (conversie bază 10 -> 16) și numárul xxxxx, apoi notați valoarea ki hexazecimală. Tastați 26054", "H notați adresa hexazecimală a acestuia, după care 'M' și adresa anterior notată (în bază 16), Numărul obtinut in hexazecimal are 4 cifre hexazecimale (de exemplu #AFC8), primete două (AF) fiind partea cea mai putin semnificativă, ultimele (C8) partea cea mai semnificativă. Tastați partea cea mai puțin semnificativă a numárului xxxxx urmatá rle: ENTER, apoi partea cea mai<br>semnificativă a aceluiași număr. lesiti din MONS cu CAPS SHIFT+1 (EDIT), intrați în GENS printr-o pornire caldă (RANDOMIZE USR<br>26061), tastați "N10, 10" (renumerotarea textului) apoi "L" vă convinge de pentru a existența lui.

Abia acum putem începe despre discutia subjectul articolului. Pentru descrierea efectelor vom folosi conventia de culoare specificată deasupra tastelor numerice. In BORDER-ul Teader standard peantru (semnalul de recunostere) avem urmätorul BORDER:

5 CYAN 5 CYAN 2 RED 2 RED

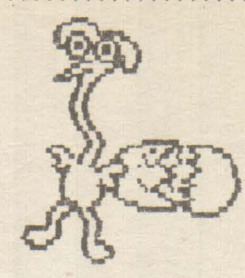

Pentru program avent **6 YELLOW 6 YELLOW 1BLUE 1BLUE** 

Pentru a păstra pe tot parcursul încărcării de la leader (55225522) trebuie ștearsă instrucțiunea de la linia 430 (XOR #03) din textul obținut în urma dezasamblării.

In continuare, vă voi da niște secvente de cod care vor fi puse între finile 1110 și sfirsit. (același (isting)

**120 NOP 1110 INC A** 1120 XOR #20 **1130 AND #27** 1140 LD C, A **1150 AND #07** 1160 OR #08 1170 OUT (#FE), A **1180 SCF 1190 RET** 

**ANDREI STERIOPOL** 

### Spectrum

Propun tuturor utilizatorilor de calculatoare Spectrum 128K sau<br>compatibile (familia TIM-S) să încerce următoarele comenzi ale editorului +3 BASIC, comenzi nespecificate în manualul original. EXTEND N - deplasează cursorul

la începutul programului. **EXTEND T - deplasează cursorul** la sfirsitul programului.

EXTEND È sau K - sterge toate<br>caracterele de la inceputul rîndului pînă la poziția curentă a cursorului

EXTEND J sau W - sterge toate caracterele de la poziția curentă a cursorului pină la sfirșitul rindului **EXTEND I - Inapoi un cuvint** 

EXTEND M - cursorul la sfirsitui linier

**EXTEND P - scroll down pe 10 first** SS+I - scroll up pe 10 linii

\*\*\*Emil Schnaider\*\*\*

p<sub>r</sub>

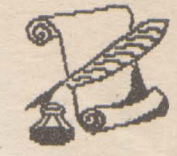

## UNITATE **OPTICA**

Unitatea optică de disc multifunctională RF-7010 combină capacitatea mare de stocare informațională a discurilor optice cu posibilitatea de a scrie o dată şi de a şterge. DisaJ de *5"V* 4 are o capacitate de 1 Gbit. El incorporează un filtru de aer care mărește timpul de viață al capului unitații de disc și li sporește performanțele. Este garantat în funcționare la circa 20.000 ore. Rata de transfer a informației este de 4 Mbiți/s în sistem de<br>funcționare sincron și de 1.5 Mbiți/s în sistem asincron. Poate fi montat attt in interiorul calculatorului cit și în exteriorul acestuia. Este compatibil cu IBM PC/XT/AT, PS/2, și Macintosh. hterfaţa sa SCSI li pemite foarte uşor să fle folosit cu sistemele de operare MS-Dos, Mac, OS/2 sau LAN. Prețul lui actual este însă de \$3995.

## DIGITAL AUDIO-TAPE

Folosind- unitatea de disc WangDAT's 3600 dgtal-aucio-tape (DAT) se poate stoca pfna 1a 5 Gbiti de memorie. Unitatea se poate introduce in spatiul aferent unui disk drive de 3''V2 (dimensiunile actuale sint 1625 / 4 / 5.75 inch. Modelul actual oferă un înalt nivel de performanță: viteza de transfer este de 520 kbiți/s sau cu o viteză de transfer de 4 Mbiti/s In regim asincron și de 5.3 Moiti/s In regim sincron. Inalta capacitate de stocare a informației a rezultat din utilizarea în același timp a unui sistem de compresiune a datelor și folosirea uit ansier de 4 Mbiți/s în regim asincron și de 5.3<br>Mbiți/s în regim sincron, halta capacitate de stocare<br>a informației a rezultat din utilizarea în același timp a<br>unui sistem de compresiune a datelor și folosirea<br>unei ben coprocesor unui sistem de compunei benzi foarte<br>coprocesor Stac 9<br>algoritmului de compuneinthrippină extinder Stac 9703 și o variantă Stac a unui sistem de compresiune a datelor și folosirea<br>unei benzi foarte lungi. WangDAT folosește un<br>coprocesor Stac 9703 și o variantă Stac a<br>algoritmului de comprimare LZ1 (Lempel-Ziv). Acesta<br>preintimpină extinderea datelor. nu avem locul necesar stocării informației, atunci extinderea datelor. aceasta este adusă la dimensiunea inițială.

Mecanismul de folosire a casetei asigură eliminarea timpului mort datorat fixării benzi în ghidaje, aceasta fiind folosită din momentul introducerii. Este garantat<br>la 60.000 ore de functionare.

Modelui 3600 se vinde la prețul de \$1400 în cantități OEM.

# MACINTOSH LO

Macintosh LC este un calculator remarcabil. In momentul de fața reprezintă cel mai serios competitor pentru sistemele compatibile EM-PC. Macintosh LC. reprezintă o îmbinare perfectă între un 'low cost' și performanță.

l3

Culoarea: Grație port-urilor video integrate, se pot folosi trei tipuri de monitoare fară a fi nevoie de o placă video suplimentară: un monitor monocrom în 16 nivele de gri, un monitor- înaltă rezoluție AppleColor în 16 culori, și monitorul RVB în 256 de culori. Pentru a argumenta numărul de culori disponibile este necesar de anintit că memoria video RAM este de 16 nivele de gri, un monitor inaltă rezoluție AppleColor<br>în 16 culori, și monitorul RVB în 256 de culori. Pentru a<br>argumenta **mumărul de culori disponibile este**<br>necesar de aminitit că memoria video RAM este de<br>256 Ko dint 256 Ko dintr-un SIMM (Single-In-Line Memory Module)<br>de 512 Ko. Se obțin astfel 256 niveluri de gri, 256 de culori respectiv 32768 culori pe monitoarele amintite mai sus. Forța pe care o are calculatorul este dată de procesorul Motorola 68020 care kucrează la o frecvența de 16 MHz, avind o memorie centrală de 2 Mo, extensibilă la 4 Mo, 6 Mo, 10 Mo, și un hard disk de 40 Mo. Această configurație permite folosirea întregii biblioteci de aplicații Macintosh.<br>Pentru a satisface cerintele utilizatorului.

a satisface cerintele calculatorul este echipat cu un super-drive de 1.44 Mo pentru a pemite o mare capacitate de stocare, si citirea discurilor indiferent de capacitatea lor: 400 Ko, 800 Ko, 1.4 Mo in format Macintosh, a discurilor de 800 Ko în ProDos și a discurilor de 720 Ko și 14 Mo formatate in sistemele OS/2 si MS-DOS. Pentru o mai bună interfațare cu calculatorul, este echipat cu un microfon incorporat prin care se poate dialoga cu acesta. Tastattra pe care o foloseşte este o tastatura ergonomică formată din 86 de caractere. Acest tip de hard ocupă în prezent pe piața de desfacere un procent de 46%. Firma Macintosh vine puternic din urmă pe piața calculatoarelor.

#### Soft specializat:

QUARIO(PRESS - Transformă calculatorul Macintosh Intr-o veritabilă stație de editare.<br>Facilități: -inserare directa

-fricărcare/ștergere de text

-dictionar de ortografie

-folosirea de texte editate cu alte editoare de texte '

-tabulare<br>-gestiune completă tipografică

-alinierea la dreapta, la stinga, pe centru

-inserarea de fotografi

-rotrea.cad"elor"

-720 **1')lri de caractere** 

-efect de zoom de la 10% pina la 400% -aplicarea de diferite embleme

*I* 

MacTools Deluxe

Facilități -gestiunea fișierelor / autoprotejarea MacTools Deluxe<br>Facilități: -gestiunea fișierelor / autoprotejarea<br>fișierelor / optimizarea discurilor / recuperarea<br>fișierelor defecte / recuperarea fișierelor incomplete<br>/ recuperări de discuri defecte formatarea discuri fişierelor defecte / recuperarea fişierelor / recuperări de discuri defecte formatarea discurilor flexibile / discurior fixe. \*\*\*FLORIN TANCU\*\*\*

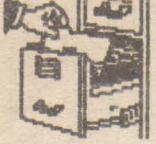

NINJA

Super-hitul 1.ast Ninja' - realizat in 1987 de System 3 - deschide seria jocurilor de Inalt nivel realizate pe Commodore 64. Dacă pină în 1986 programele nu depășeau cu mult niveiul celor de pe Spectrum, *incepind cu 1987 au fost puse in valoare* adevăratele calități ale kii Commodore (grafică înaltă rezoluție 165X200, 16 culori, sunet, etc.) Diferența dintre 'Last Ninja' și celelalte jocuri realizate pînă atunci este umitoare, jocul find considerat chiar și acum printre cele mai bune realizate vreodată pe acest calculator (Last Ninja is nearly the best game<br>we've ever seen - Alpha Flight Hockers) Pe scurt, acest action-game contine 6 rivele (Wilderness #1, Wilderness #2, Palace Gardens, Dungeons, Palace, which hess we, ralace dardens, bungeons, ralace,<br>
magic-scrook ut aflat in ultimul niveL in primul niveL se gäsesc armele specifice unui Ninja (sword, nunchak, shuriken, smoke-bomb), cheia de la porțile palatului (pentru nivelul 5), o pungă cu praf (pentru nivelul 6). In cel de al doilea nivel se găsesc: alta armă (pole), un colt de fildes (pentru escaladarea zonelor fnalte), o rnarușă (pentru a kia un trandafir în rivelul 3, ce va fi folosit in riveul 6). Trecerea 2-3 se

realizează prin Ninja-Magic (flash) - invulnerabilitate la flăcările celor 2 dragorii. La capătul rivelului 3 se află o statuie care in schimbul medalionului de la gitul lui **Buddha activează din nou Ninja-Magic, Trechidu-se** în nivelul 4. in acest nivel se recomandă o hartă, singurul obiect aflat aici fiind o fringhie care realizează trecerea 4-5. Nivelui 5 'Palace' este<br>relativ simplu Se intră în palat cu cheia luată în relativ simplu. Se intră în palat cu cheia luată în.<br>nivelul 1; pe lingă amnura care aruncă spada se trece rrişcfnd fll joystick-U 1n **antepen.ltma camart;**  intr-un, vas gri se găsește Ninja-Magic (verde) -<br>traversind scânie ce duc in riivelul 6. Aici, in schirrioul pungi se ia sticla cu sorrrifer (pentru adorrrirea clinekli) iar uşa de la **hner Sanctuary** se deschide punînd trandafirul în capătul șirului de vase din porțelan. In camera cu arcașul-gigant se găsește Ninja-Magic (roșu). Gata I în ultima cameră se găsește magic-scrool, pentru care ați străbătut o cale atit de<br>Junciă-L. II lar în încheiere, un citat: 'The evil shocun lar in incheiere, un citat: 'The evil shogun Kunitoki has slaughtered the entire brotherhood of the White Ninja. You alone survive. And you must avenge the brotherhood. Find your way to Kunitoki's distant fortess. Climb mountains. Cross rivers. Meet Samurai Henchmen, sea-monsters, Kumitoki's guards. To get venegeance you must be a MASTER of Ninja<br>weapons. Ninja wizard. Ninja wisdom. And weapons. Ninja wizard. Ninja Ninja-Magic...

hobBIT: poppil.

**Dan Patriciu** 

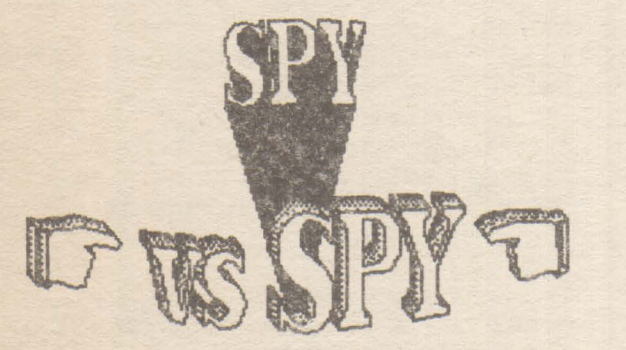

Jocul SPY vs SPY - o atractivă luptă între doi spioni, care se remarcă printr-o ținută grafică bună; este realizat de 'Tag and the Kid' în 1984.<br>Scopul jocului este de a găsi înaintea adversareului

un număr de cinci obiecte pe care împreună cu geanta le veti transporta la aeroport, de unde wrnează să plecaţi cu avioru.

**h Uf1>U joa.u** vă stau la cispo:ziţie: o bombă şi **Ln**  resort; un ceas cu dinamită pe care li puteți amplasa lntr-ma mtre camere; o găleată cu praf, care dacă

va fi pusă la ușă, va cădea în capui celui care va intra; un mosor cu sfoară cu care puteți lega ușile. Deasemenea mai aveți o hartă care vă ajută să vă orientați în clădire. Camerele care sint marcate pe hartă cu un punct negru, conțin unui sau mai multe obiecte. Pentru a activa modul de selecție, apăsați de două ori pe 'foc'. Atenție! - modul de selecție poate fi activat rumai dacă sînteți singuri în cameră. in cazul cind intr-o cameră se află ambii spioni, tasta 'foc' va fi folosită pentru kiptă. Dacă un spion este ucis, el va apare după un timp în joc.

După ce aţi găsit toate **obiectele (oo** litaJi geanta!), câutați ieșirea spre aeroport. (pe ea sînt desenate două avioane)

Pe lîngă scor va fi afisat și rangul cucerit.

Opţilnle **joa.u** vă oferă opt nivele de joc şi nu mai puțin două avioane)<br>Pe lingă scor va fi afișa<br>Opțiunile jocului vă oferi<br>puțin de cinci coefici<br>computerului.<br>Deasemenea există p de cinci coeficiente de inteligență ale

Deasemenea există posibilitatea ca ușa spre aeroport să fie ascunsă pînă la sfîrșitul jocului.

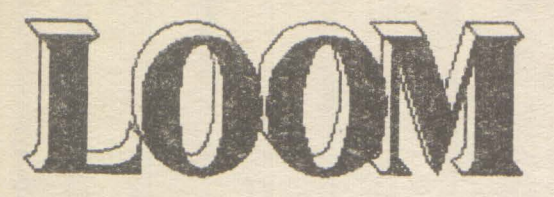

#### \*\*\*Cătălin Florean\*\*\*

Acest joc este un produs al firmei 'LucasFilm Games' ( firma s-a remarcat și prin alte citeva jocuri foarte bune: 'Maniac Mansion', 'Zac McKracken', etc...). Grafica jocului se adaptează oricărui tip de placă grafică, de la CGA in sus (EGA, MOGA, VGA).

. . . . . . . . . . .

Configurarea jocului se face<br>imolu tastfindu-se în linia de simply, tasthidu-se in firial comandă : LOOM c.

Povestea jocului: este vorba de **lll ucenic** vrăjtor care află că tntraga tume este în pericol și că et a fost ales ca s-o salveze. Rămtntnd singur pe insulă, găsește un toiag fermecat. Pe acest toiag se află note, mele colorate altele ru Pe măsu-ă ce descoperiţi noi vrăj, notele lipsă se vor completa.

**Pilt>tncit-se pm ciritr** et desoperă pe piatra de mormint a mamei sale o inscriptie care-i spune că trebuie să plece de pe insulă. Tot în cimitir decoperă vraja cu care se face lumină (cei patru porni de la intrare. Folosind această vrajă se poate face kırnină în cortul aflat în beznă. In acest cort (cel cu aurul) se învață vraja cu care se transformă aurul In paie și invers (este o mașină cu o roată în cort). In **ultimul cort din dreapta se des**coperă vraja cu care se schimbă culoarea din verde in alb și reciproc (cazarul de pe foc); tot din acest cort se ia cartea de pe masă. Cind vrăjitorul descoperă toiagul fermecat, lîngă acesta este **lll OU** 

cu acest ou se descoperă vraja care deschide sau tnctide (se foloseşte pe ou, pe scoică, pe cer și pe cușcă). Pentru a putea pleca de pe insulă, trebuie mers sus pe deal (acolo de unde începe jocu) şi desctis ceru (cu vraja care deschide). Din cer va cade un fulger pe copac, acesta cazind tn apa. Se merge la ponton (în

extremitatea stingă a satului) și de pe ponton se sare in apa și se ...-că pe copac.

Copacui se deplasează sinour pina ajunge la un virtej. Nu veți putea trece de acest virtej pină<br>nu descoperiti vraia care-l nu descoperiți vraja potolește (este simplu, pomul se va opri singur linga virtej, selectați cu mouse-ul vîrtejul și acesta va errite patru note; selectind din nou virtejul și cintind notele în ordine inversă se<br>potoleste virteiuli,

După ce se atinge țarmul primiți <sup>o</sup>nouă notă pe toiag. hcreptați-vă spre orașul de cristal în care o să descoperiți încă o serie de vrăji (cum se devine invizibil, cum se sperie pe cineva). In oraș se află o biă de cristal (se va găsi și în alte părți ale jocului); selectind bila puteți afla viitorul (se selectează de trei ori pentru <sup>a</sup> afla mai multe lucruri).

După ce s-a terminat cu orașul se merge spre munte (extrema stingă a orașului) și după ce sperii paznicii (de la paznici înveți vraja cu care devii invizibil: vraja pentru speriat se descoperă 1n bla de cristal) a jungi fingă un cioban dist adormit (selectindu-l, înveți vraja pentru a trezi - atenție oile!). In **comi'uare** - spre stînga - se ajunge la o cabană. După ce se stă de vorba cu fata de la cabană, se află vraja care însănătoşeşte. Se iese afară şi se schimbă culoarea oilor de pe pajişte. Balaurul care nu mai vede oile vă va lua cu el. Ajuns în văgăuna monstruki, prefaceți aurul în paie și folosiți asupra balaurului vraja care sperie (paiele vor lua foc și balaurul va fugi). După ce se oprește focul apare intrarea unei pesteri. Faceti lurnină în peșteră și căutați un lac (se ajunge la lac mergini) de la intrare spre dreapta). In acest lac

se află altă bilă de cristal. După ce ieșiți din peșteră trebuie să reparați un pod (se folosește vraja de la virtej - pe dos). Trectnd de pod ajungeți la orașul de metal in preajmă este un baiețel adormit; treziți-l si fiți atent la ce spune. Se face shimb de haine cu el (atfel ru se poate intra In oraș). Nu vă speriați cînd o să vedeți că vi se arunca toxagul fermecat in foo! Se ajunge la un **moment dat** într-o **sali lftie lll**  om ascute o sabie si regele vorbește cu o altă persoană. Trebuie vrajtă sabia (vraja care ascute se descoperă în orașul de cristal - In turn la cei doi lucrători care ascuteau secera). Vraja trebuie facută într-un moment de liniște (zoomotul făcut de ciocan find prea mare). O să ajungeți închis într-o cuscă; folosiți vraja care deschide asupra et ieșiți din ea. Regele vă va lua toiagul și-l va folosi pentru a dechide o poartă tntre unea celor VI şa cea a mortilor. De acum ne apropiem cu paşi repezi de sfîrşitul jocului.<br>Trebuie mers prin spațiu din

deschizătură în deschizătură și retnviat baiatul din orașul de fier, salvați ciobanii de la cabană, vorbit cu rănitul din orașul de cristal. Veți ajunge și la locul de odhnă al lebedelor. O sa aflați că trebuie *inchise* toate deschiderile tntre cete două uni (folosind vraja care deschide, respectiv **închide**). După ce ați închis tot, reajungeți pe insulă. Intrați în templul unde ați găsit toiagul. Personajul cu care vă veți kipta va vrăji de două ori gisca (o va face mută iar apoi o va transforma în friptură). A treia vrajă făcută asupra giștei o va omorî. Atenției ultima vrajă facută trebuie reprodusă pe dos (nu veți vedea notele pe toiag).

Cam aceasta ar fi, pe scurt, evoluția jocului. Trebuie facute citeva observație O vraje nu are efect decit după ce a fost descoperită de dvs. - O vrajă are efect invers dacă este cintată pe dos. Citeva sfaturt- ATENTE! nimic ru este in plus in joc; lipsa unei - Notați pe o hirtie toate vrăjile vrăji duce la neterminarea jocului. ctiar dacă tn acel moment nu aveti notele necesare (vă va fi utilă mai tîrziu).

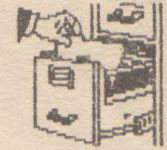

. . . . is : . . . .

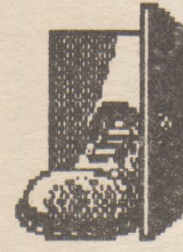

**HELLO** 

again!

### Commodore **SCARABEUS**

**O REM INFINTE TIME AND ENERGY 1 REM FOR SCARABEUS** 

 $10A = 320$ 

- 20 FOR T=0 TO 6t READ Z
- 30 POKE A+T, Z: S=S+Z: NEXT T<br>32 F S< >6871 THEN PRINT
- "ERROR IN DATA": END
- 35 PRINT CHR\$(147) 'INSERT **SCARABEUS TAPE AND PRESS A KEY**
- 36 GET AS: IF AS="" THEN 36
- 40 DATA 169, 1, 170, 160, 0, 32, 186, 255
- 50 DATA 169, 0, 32, 189, 255, 162, 1, 160, 8, 2, 213, 255
- 60 DATA 169, 76, 141, 242, 3, 169, 102, 141, 24, 3, 169, 1, 141, 244, 3, 76, 13, 8
- 70 DATA 169, 115, 141, 76, 31, 169, 1, 141, 77, 1, 76, 0, 30
- 80 DATA 169, 96, 141, 173, 229, 141, 12, 224, 76, 0, 160

# **IGUPS**

incărcați de pe casetă și resetați programul. De ce? . . . Pentru citeva POKE-uri POKE 3214, 234 POKE 3215, 169 POKE 3216, 0 - 'aliens' nu mai trag în nava voastră.

POKE 45826, 234 POKE 45827, 169 POKE 45828, 0 - opriți energia să scadă. SYS 2080 - pentru restart.

**PSI WARRIC** 

1 SYS 63276: POKE 831 255: POKE 832, 2: POKE783, 1: SYS 62828

2 POKE 749, 226: POKE 750, 252: POKE 770, 167: POKE 771, 2: **POKE 776, 167** 

BLAASD . . . Apasă PLAY și asteaptă să se încarce jocul Resetează-l! **Introduct** 

POKE 8984, (0 - 255) valoarea energiei Psi si Id. Repede, bate: SYS 12288 pentru start Bye...

# **THRUST**

După încărcare și reset, poți introduce: POKE 6139, 234 POKE 6140, 234 **POKE 6141, 234** SYS 2304 pentru restart.  $\begin{array}{c}\n\oplus\oplus\oplus\oplus\oplus\oplus\oplus\oplus\oplus\end{array}$  $\begin{array}{c}\n\oplus\oplus\oplus\oplus\oplus\oplus\oplus\oplus\oplus\end{array}$ **INFINITE LIFE ACTION BIKER** POKE 19287, 47: SYS 13312 **BLACK HAWK** POKE 8290, 255: SYS 8192 **BOMB JACK** POKE 5112, 0: SYS 3101 **BOMB JACK II** POKE 7053, 200: SYS 39712 **BUCK ROGERS** POKE 33182, 250: SYS 32782

### **Spectrum URBAN** (adventure)

TAKE DUNGAREES - OPEN FRIDGE (don't drink  $\lnot$  lager) **TAKE** SCISSORS + USE WITH TAPE TO GET INTO TOWN HALL AND USE TO GET BOOTS BY "OPEN BOX WITH SCISSORS" - TAKE KEY - GET

OUT OF THE HOUSE - TAKE BOOK  $\mathbf{m}$ shop) **READ FLYING** INSTRUCTIONS - TAKE HAT - TAKE TAPE - USE TO GET INTO TOWN HALL - TAKE TRAP - you land in hospital - TAKE COAT- wear to escape hospital - TAKE HERRING (fish shop) - TAKE PAPERS - you'll need these at airoport -**TAKE** FOOD - EAT - TAKE CHEES -PUT CHEES IN TRAP FOR RATS - TAKE LETTER - OPEN LETTER - READ LETTER - DIAL 77722 - TAKE UMBRELLA - INSERT CARD - TAKE SCARE - TAKE KEY - INSERT IN COCPIT - TAKE MILK - TAKE BOX -OPEN BOX - TAKE SUIT - GOODO!... TeoSoft

**֍֍֍֍֍֍֍֍֍֍֍** 

**@@@@@@@@@@@ NOMAD** 40703.0 **BASKETBALL** 28721 53 **OLE TORO** 52271 X 57029, 203 57030, 203 57986,0 57987.0 57988,0 **COMMANDO** 31107, 201 61955, 201 62697, 201 BACK TO SKOOL 27748, 201

30028, 181 63217.0 **MOVIE** 64905, 41

64906, 248 - la papagal spune-t

"Open sesame" (EMIL MATARA) 

- Cum se află POKE pentru jocuri? De unde pot face rost de utilitare HACKER, POKEMANIA?

- Care este codul pentru LEVEL 2 la SAVAGE 1?

Care sint POKE-uni pentru **TRANTOR,** RETURN OF JEDI, **INDIANA JONES?** 

Cum se introduce POKE la jocurile care în timpul încărcării afișează 'MI LOADING' ?

**\*\*\* RADU HUMA \*\*\*** 

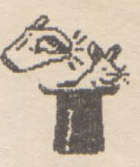

HACKER II

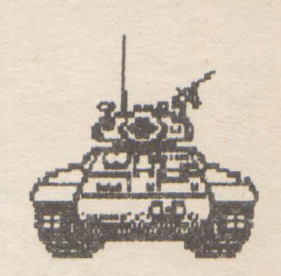

# The Doomsday Papers<br>Commodore / Spectrum

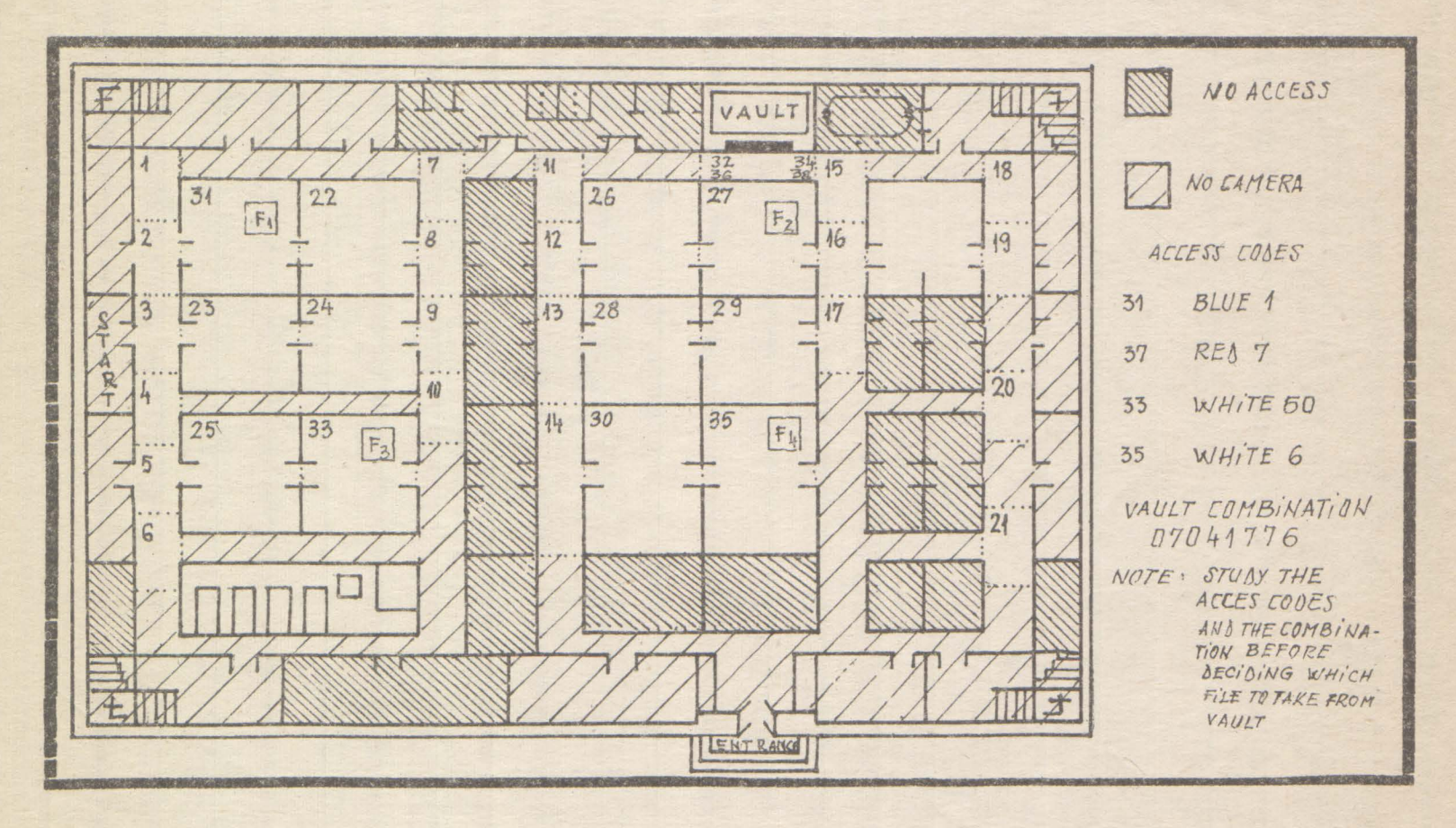

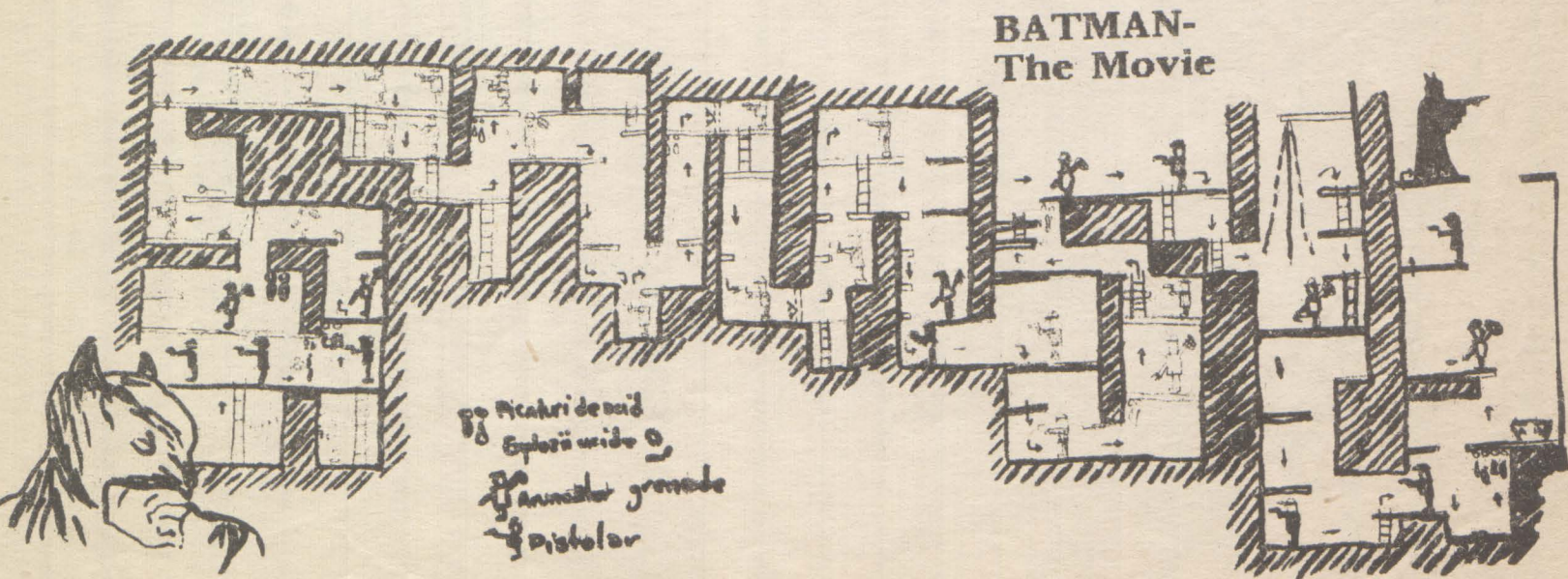

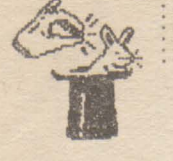

### **Tips & Tricks** Saboteur II

2 - JONIN / 3 - KIME 4 - KUJKRI / 5 - SAMENJITSU<br>6 - GENIN / 7 - MILU KATA 8 - DIM MAK La CRONOS perntru foc continu se introduce parola: **JING IT BABY"** \*\*\* SilviuSoft \*\*\*

#### Spectrum

**ACTION REFLEX** 50770, 0; 50771, 0 50772, 0; 50964, 0<br>50965, 0; 50966, 0<br>ADVENTURE WESTS. **BREAK (CS+SP)** 26388, x - nr. camerei de unde se incepe. **CONTINUE ALEN<sub>8</sub>** 43753, 210; 50085, 167 50084, 178 - invisibilitate **ALEN PAGHWAY** 39411, 201 - invisib. **ANDROID** 52249, 24; 52250, 32 - vieti inf. 53897,0 **ESKIMO EDDIE** - vieti inf.<br>\*\*\* VRGIL PERCEC \*\*\* 24686, 24 **CUGR** 

\*\*\*\*\*\*\*\*\*\*\*\*\*\*\*\*\*\*\*\*\*

### 1943

**10 REM INFINTE LIVES** 20 REM SPECTRUM VERSION 30 BORDER O; PAPER O; INK 7; CLS 40 CLEAR 24999: POKE 23658, 8<br>50 LOAD ""SCREEN \$ 60 LOAD " "CODE 70 FOR I=1 TO 3: READ A, B: POKE A, B: NEXT I 90 READ C, D: RANDOMIZE USR C 100 DATA 48721, 201, 53114, 0, 53158, 0, 25593, 37

# **GREAT ESCAPE**

POKE 41182 0 - moral infinit POKE 50209, 210 - fară inamici POKE 45619, 0 - porți fără chei

## **ANTIRIAD**

POKE 23309, 201 - vieti inf. **POKE 54528, 24** POKE 54528, 24 POKE 54639.1

 $-11-$ - energie inf.  $-11-$ 

## ASTERIX

POKE 36723.0 - vieti inf. **POKE 36724, 0** POKE 36725, 0 POKE 36726, 0

#### \*\*\* EMIL MATARA \*\*\* \*\*\*\*\*\*\*\*\*\*\*\*\*\*\*\*\*\*\*\*

Spectrum/C64/1811

PASSWORD / CODE **ACCENT / TRAMPOLINE** BILLBOARD / KICK BACK<br>CROMAGNON / MELODRAMA DAKOTA / ONSTAGE ELECTRA / VERTICAL<br>FOOTHOLS / INSOLENT **GRENEDIER / NOCTURNE HEDGEHOG / LOCKSMITH NORY / WILLON** KNOCKOUT / PUREBRED LOZENGE / ROMANTIC<br>MAZURCA / YELLOW **OUATION / UPSTAGE** PENTHOUSE / SYMPHONY QUARTZ / ZEBRA

\*\*\*Petre Ajtai\*\*\* Clui

**Spectrum STARQUAKE** Coduri: 1. VEROX  $2$  FXIAL 3 RAMIX **4 TULSA** 5 ASOIC 6. DELTA 7. OUAKE 8 ALGOL 9 KYZJA 10 ULTRA 11 **IRAGE** 12 OKTUP 13. SONIQ 14. AMIGA 15. AMAHA 16. EXIAL \*\*\* Adrian Sima\*\*\* Clui

# King Quest V - Harta Desertului

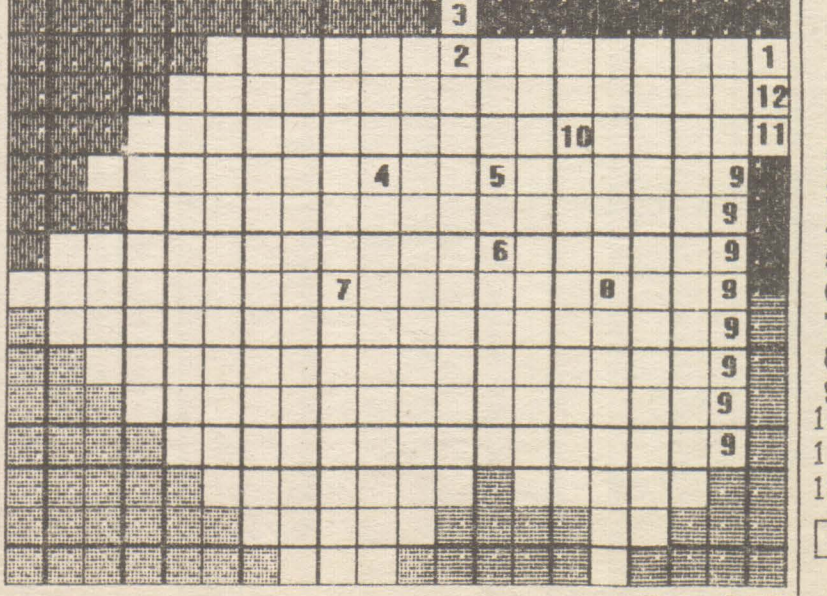

## Legenda:

 $1 = Gypsy$  Wagon  $2=0$ asis 1  $3 =$ Temple  $4 = 0$  esis 2 5=Skeleton  $6 = 0$ asis 3  $7=0$ asis  $4 + Banditi$  $8 = 0$ asis 5 9=SORPION MORTAL !!!  $10 = 0$ asis 6  $11 = Bees$  $12 = Ants$  $1$  patrat = 1 ecran

**Floresn Catalin** 

### **Spectrum**

hobBIT

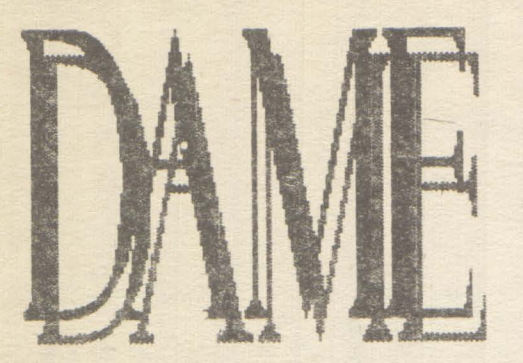

Jocul se desfăsoară pe o tablă caroiată de 8X8 poziții, în care sint amplasate 48 de piese.

Scopul jocului este de a rămîne cu o sinoură piesă pe tabla de joc prin eiminarea celorlalte.

Eliminarea unei piese se efectuează ca îm jocul de dame, adică prin săritura peste o piesă în diagonală.

Calculatorul va cere mutarea care urmează să fie efectuată, din 4 cifre: primele două reprezintă linia și coloana de plecare lar următoarele două în care se dorește să se ajungă.

```
PROGRAM:
                 DAME
                 SREGIBIT
CAISCUSATORA
    UTIEFAR
   STAOCARE
                 Cascia
   5 POKE 23609,100
   7 BORDER O: PAPER O: INK 4: C
LS
   8 GO SUB 8000
  10 DIM a(4): DIM t(8,8): LET h
=4820 FOR i=3 TO 6
  30 FOR j=3 TO 6
  40 LET t(i, j) = 150 NEXT J
  55 NEXT I
  57 GO SUB 9500
  60 GO SUB 9000
  65 PRINT AT 0,28; "48"; AT 2,27;
"pioni"
 70 PRINT AT 0,0;"
     \mathcal{F} \mathcal{F}75 INPUT "mutarea ?", m$
 80 IF m$="" THEN GO TO 2000
 85 IF LEN m$ <> > 4 THEN GO TO 75
 90 FOR 1=1 TO 4
 95 LET a(i)=VAL m$(i)
100 IF a(i)=0 THEN GO TO 75
```

```
110 NEXT i
140 FOR i=1 TO 4
150 IF (a(i)-1)*(a(i)-8))0 THEN
GO TO 500
160 NEXT |
170 IF t(a(1), a(2)) <>>
0 OR t(a(3)
), a(4))=0 THEN GO TO 500
180 IF ABS (a(1)-a(3))()2 OR AB
S (a(2)-a(4))()2 THEN GO TO 500
190 IF t(0.5*(a(1)+a(3)).0.5*(a
(2) +a (4) ) ) <> 0 THEN GO TO 500
 200 LET t (0.5* (a (1) + a (3)), 0.5* (
a(2)+a(4)) = 1: LET t(a(1), a(2)) =
1: LET t(a(3), a(4)) = 0210 LET h=h-1: GO SUB 1000
 220 IF h=1 THEN GO TO 2000
 230 GO TO 70
 500 PRINT AT 0,0:"mutare incore
cta''510 FOR k=1 TO 10
 520 BEEP 0.01,10
 530 BEEP 0.01,30
 540 BEEP 0.01.20
 550 NEXT k
 560 GO TO 70
1000 PRINT AT a(1)*2+3, a(2)*2+7;
" ";AT a(3)*2+3, a(4)*2+7; INK b;
"A":AT a(1)+a(3)+3, a(2)+a(4)+7;"
1010 PRINT AT 0,28;" ";AT 0,28;
h1020 RETURN
2000 INPUT "doriti rejudare ?", r
$: IF r$="" THEN GO TO 2000
2010 IF r$(1) <) "d" THEN STOP
2020 RUN
8000 FOR 1=0 TO 7
8010 READ a
8020 POKE USR "A"+1, a
8030 NEXT
           \cdoti
8040 DATA 60, 126, 255, 255, 255, 255
.126.608050 RETURN
9000 FOR 1=0 TO 8
9010 PLOT 67+16*i, 140: DRAW INK
a.0. -1289040 PLOT 67,140-16*i: DRAW INK
a, 128.09050 NEXT |
9055 LET q=0
9060 FOR 1=1 TO 8
9070 PRINT AT 3, 9+q: i; AT 21, 9+q:
9080 PRINT AT 5+q, 7; i: AT 5+q, 25;
9090 LET g=g+2
```
hobBI'l

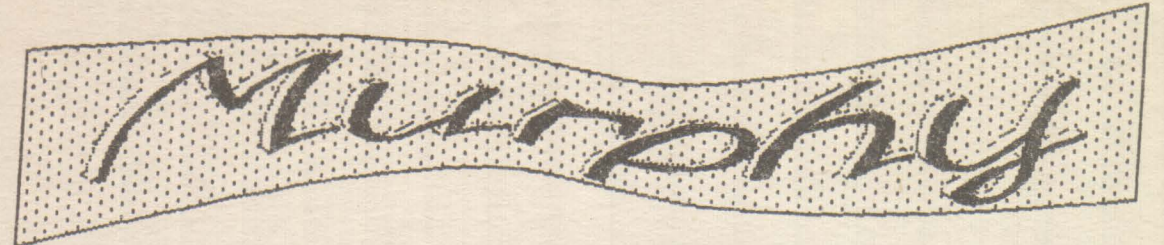

-Dacă un calculator poate merge | Prahova<br>prost, așa va merge.

-Dacă există o posibilitate ca mai multe calculatoare să meargă prost, va megre prost acela care produce paguba maximă.<br>-Defecțiunea apărută

-Defecțiunea apărută la calculatorul tău va fi suficient de mică să fie imposibil de depistat, dar suficient de serioasă Incit să ru-ţi poţi folosi calcualtont

### \*\*\*George Costinaș\*\*\*

-Este imposibil să realizezi un program care să nu poată fi stricat de nepricepuţi, **deoarece** nepricepuții sînt attt de ingenioși ! nepricepuții shit attit de ingenioși !<br>-Dacă ai găsit și corectat o<br>greșeală într-un program, vei<br>constata că totul fusese initial -Dacă ai găsit și corectat o constata că totul fusese initial corect.

-Calculatoarele defecte vor funtiona ireprosabil cind sosec depanatorii.

-Dacă apeşi sirutan două taste, va fi citită cea care nu trebuie.<br>-Dacă contructorii ar înălța

-Dacă contructorii ar înălța<br>clădirile în felul în care ciădirile programatorii scriu programele, atunci prima ciocânitoare care s-ar ivi ar distruge civilizația.

## **CHAR&**

Programul este realizat pe un <sup>2</sup>CIP 02<sup>'</sup>, compatibil Spectrum. Este folosit pentru a realiza 96 de caracdiverse cazuri (jocuri, tipărire la in Spectrum Este realizat pe un cir oz compation<br>Spectrum Este folosit pentru a realiza 96 de carac-<br>tere noi, definite de utilizator și folosite pentru 210 xp 02°, compatibil<br>aliza 96 de carac-<br>si folosite pentru<br>imprimantă într-o  $irr-0$ grafică nouă). rere noi, dennite<br>diverse cazuri (joc<br>grafică nouă).<br>Principalul avantaj<br>afisează pe ecran

Principalul avantaj al utilizatorului este acela că afişează pe ecran caracterul vechi, precum și cel nou defrit.

\*\*\*Eugen Radu Cazimirovici\*\*\* 17 ani, București

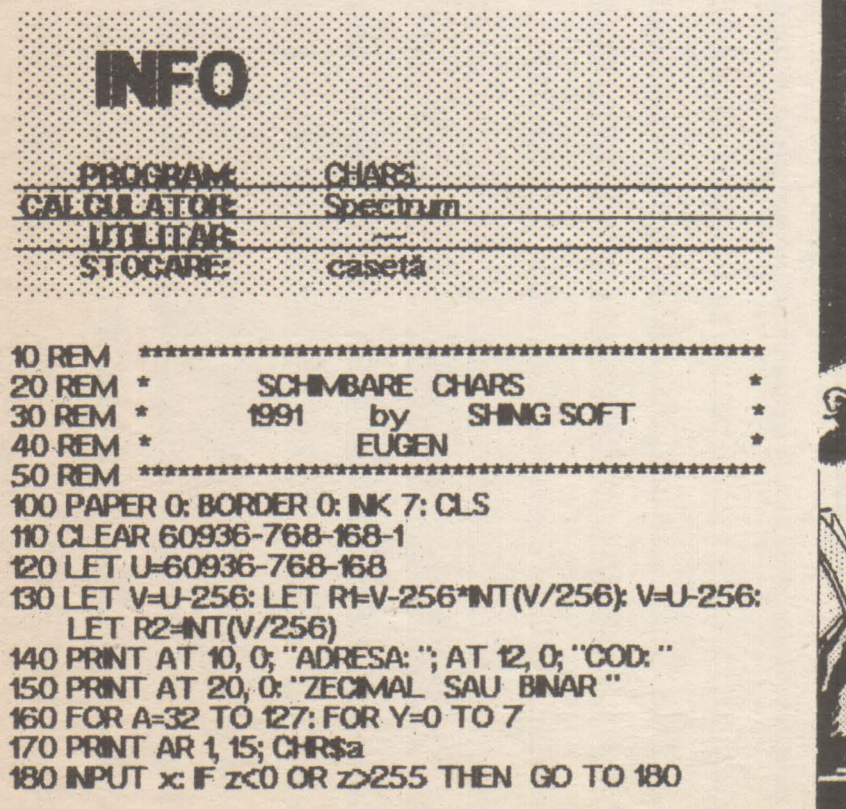

190 LET r=( 60000+(a-32)\*8+9) 200 POKE r, z: PRINT AT 10, 8; r; AT 12, 5; z; "<br>210 POKE 23606, Rt POKE 23607, R2 220 PRINT AT 3, 15; CHR\$a 230 POKE 23606, O: POKE 23607, 60 **240 NEXT Y** 250 PAUSE 30: PRINT AT 3, 15; " **260 NEXT A** 270 SAVE "CHARS CODE" CODE 60000, 768 **280 STOP** 

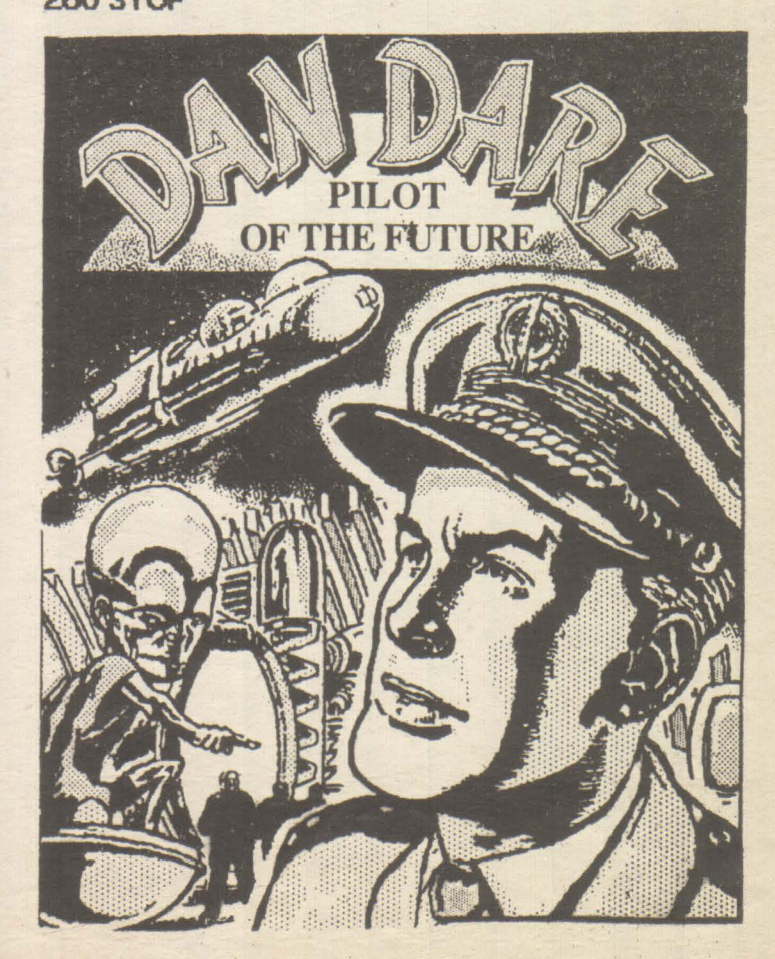

LD (ADRCHR), DE

# Nicolescu Daniel / 19 ani / HC-85 / Bucuresti

140

Programul deplasează un sir de || caractere de la dreaptra la stinga ecranului, în timpul execuției unui program BASIC.

Introducerea în memorie a sirului de caractere se face cu două linit

10 RANDOMIZE USR 64180

20 REM sirul de caractere După această operație, programul se poate porni sau opri în voie folosind următoarele instrucțiuni. Pentru pornire se folosește POKE 63995, 1 iar pentru oprire POKE 63995, 0.

Sirul de caractere care urmează instructiunii REM nu trebuie să fie mai lung de 768 caractere sau să contină caractere de control.

Instructiunea POKE 63997, r produce schimbarea rindului pe care se face afisarea. ( $0 < r < 23$ ).

Următoarele instrucțiuni modifică adresa UDG-ului la valoarea 63000.

POKE 23675, 24: POKE 23676, 246

Salvarea programului se face cu:<br>30 SAVE "SENILA" CODE 63993,250

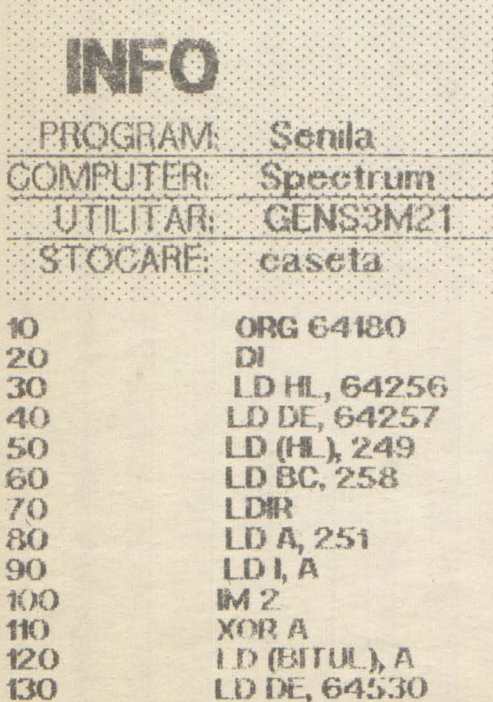

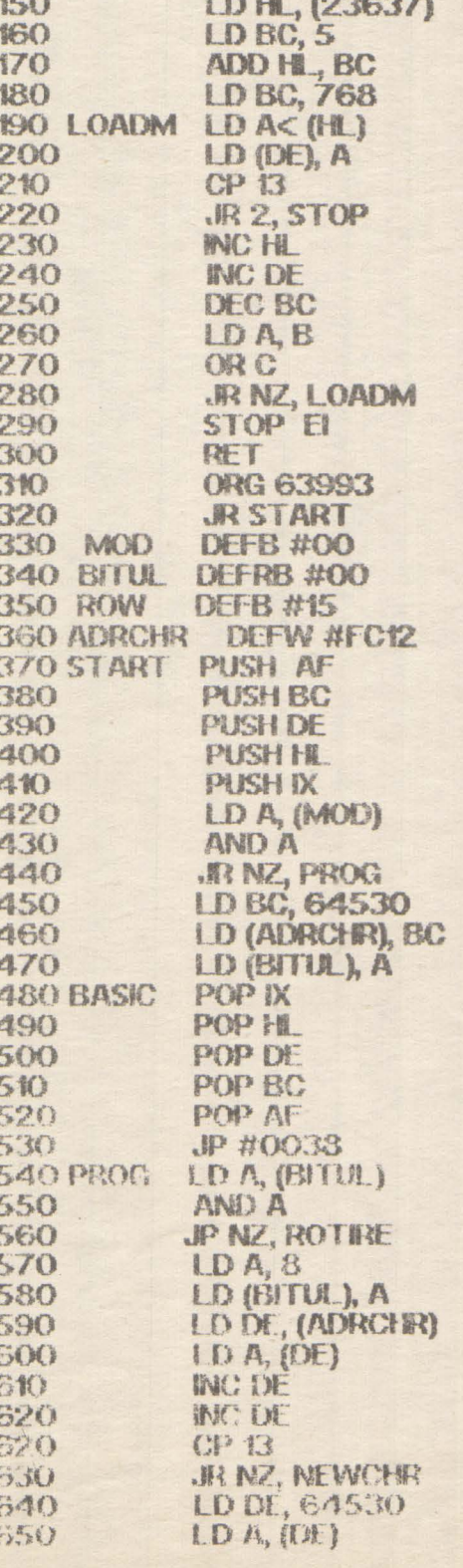

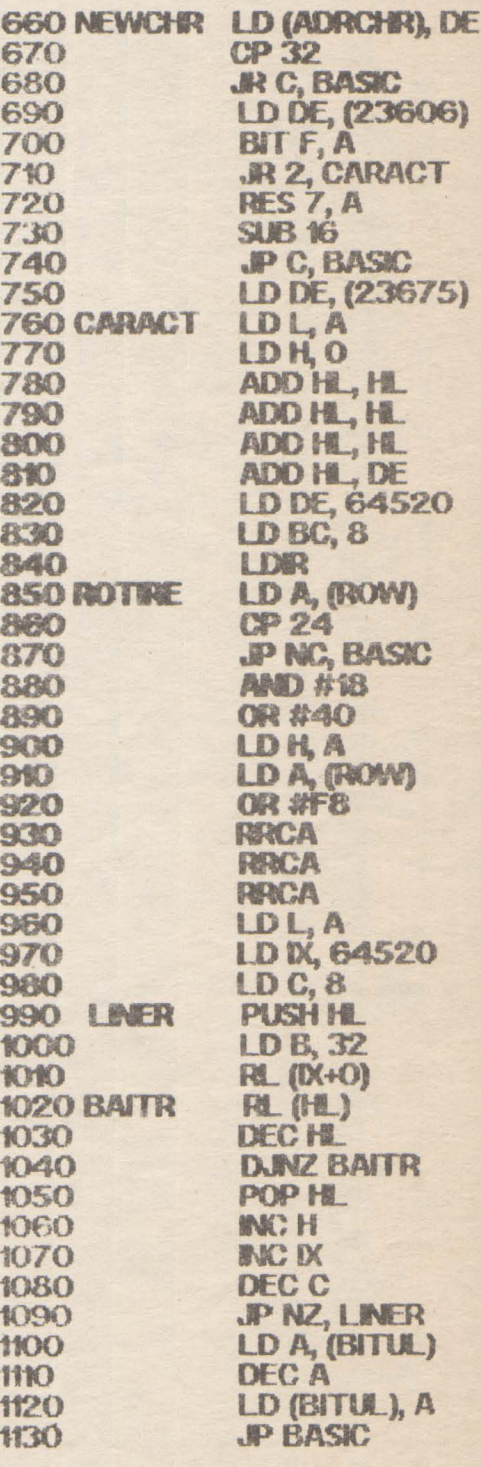

'fericitul' Astemptäm  $ca$ cistigator să ne contacteze la redactie pentru a-si ridica premiuli ORICULPOATE SAH VINA RINDUL..

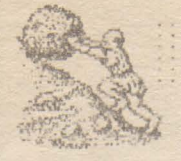

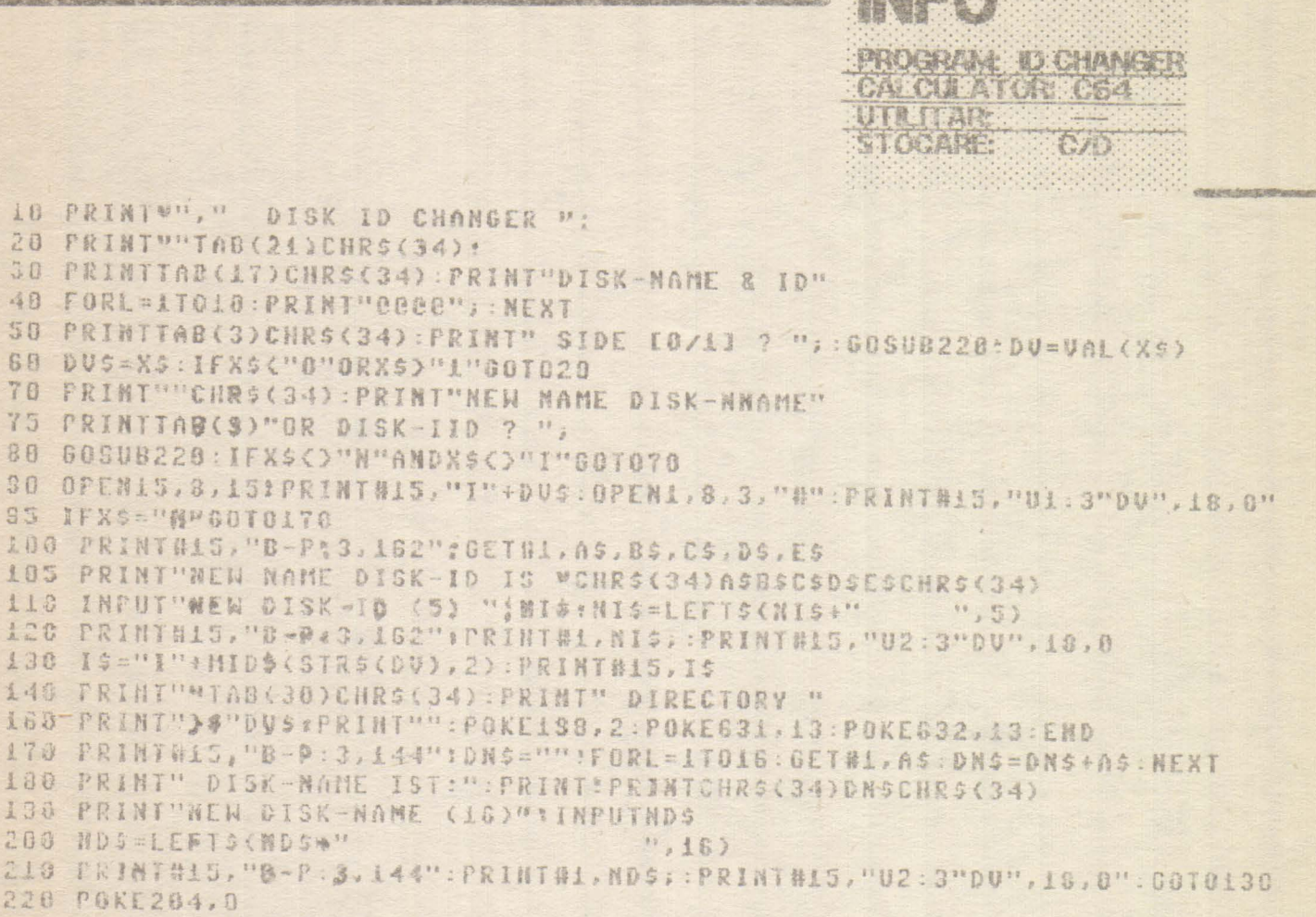

```
230 GETXS: IFX5=""GOT0230
```
240 NAIT207, L, L: POKE204, L: PRINTXS : RETURN

#### DAME continuare din pag 19

```
9100 NEXT i
9130 FOR 1=1 TO 8
9140 FOR J=1 TO 8
9150 IF t(i, j)=0 THEN PRINT AT 2
#1+3.2*1+7: INK b;"A": BEEP 0.01
-109160 NEXT j
9170 NEXT 1
9180 RETURN
9500 LET a=2: LET b=5
9510 CLS : GO SUB 9000
9520 PRINT AT 0.9: FLASH 1: BRIG
HT 1: "DAME'
9530 FOR 1=1 TO 8
9531 FOR 1=1 TO 8
9532 PRINT AT 2*1+3,2*1+7;" "* B
EEP 0.01.30
```

```
9533 NEXT J
9534 NEXT 1
9535 LET I=INT (RND*8+1)
9536 LET J=INT (RND*8+1)
9537 PRINT AT 2*1+3, 2* 1+7; INK 5
: FLASH 1: BRIGHT 1:"A"
9540 FOR 1=1 TO 20
9542 BEEP 0.01,20
9544 BEEP 0.01,10
9545 NEXT 1
9550 CLS
9560 LET Q=2: LET b=5
9570 RETURN
```
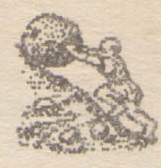

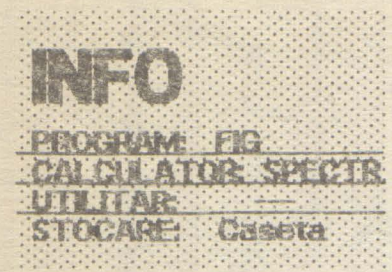

2 PAPER 0: BORDER 0: INK 5: C  $L5$ 5 DIM 3(100): DIM b(100): DIM c (100); DIM d (100); DIM e (100): DIM ((100): DIM 9(100): DIM h(1 **DI 01 1** 10 FOR n=1 TO 2\*PI+1 STEP .1 20 LET a (n \* 10) = SIN n: LET b (n \* 10) = 005 n: LET c(n\*10) = 5IN (n+PI /2) : LET d(n\*10)=C05 (n+PI/2) 30 LET e(n\*10) = 5IN (n+PI) : LET f(n\*10)=COS (n+PI): LET g(n\*10) =SIN (n+3\*PI/2): LET h(n\*10)=COS  $(n + 3 * P1 / 2)$ 40 NEXT N 50 GO SUB 1000 80 LET ad=10: LET 19=20 95 FOR r=10 TO 56 100 LET x1=a(r) \*\9+100: LET y1= b(r) \*ad+100: LET x2=c(r) \*1g+100: LET y2=d (r) \*ad+100 110 GO SUB 250 120 LET x1=c(r) \*\g+100: LET y1= d(r)#ad+100: LET x2=e(r)#lg+100: LET y2=f(r) \*ad+100 130 GO SUB 250 135 LET x1=e(r) \*19+100; LET y1= f (r) #ad+100: LET x2=g (r) #lg+100: LET y2=h (r) #ad+100 140 GO SUB 250 145 LET x1=g(r) \*\g+100: LET y1= h (r) #ad+100: LET x2=a (r) #1g+100: LET u2=b(r) \*ad+100 150 GO SUB 250 155 LET x1=a(() \*1g+100: LET y1= b(r)#ad+130: LET x2=c(r)#1g+100: LET y2=d (r) \*ad+130 157 GO SUB 250 159 LET X1=c(r) \*1g+100. LET y1= d(r) #ad+130. LET x2=e(r) #lg+100: LET y2=firr\*ad+130 160 GO SUB 250 163 LET x1=e(r) \*! g+100: LET y1= f(r)#ad+130: LET x2=g(r)#lg+100 LET y2=h (r) #ad+130 165 GO SUB 250 170 LET x1=g(r)\*1g+100: LET y1= h (r) \*ad+130: LET x2=a (r) \*1g+100 LET y2=b(r) \*ad+130 173 GO SUB 250

175 LET x1=a(r) #!g+100: LET y1= b(r) #ad+100: LET x2=a(r) #lg+100: LET y2=b(r) #ad+130 177 GO SUB 250 180 LET X1=c(r) \*\g+100: LET y1= d(r) \*ad+100: LET x2=c(r) \*1g+100: LET y2=d(r) #ad+130 182 GO SUB 250 185 LET x1=eir) \*lg+100: LET y1= f(r) \*ad+100: LET x2=e(r) \*lg+100: LET y2=f (r) #ad+130 187 GO SUB 250 190 LET. x1=g(f) \*\g+100: LET y1= h (r) #ad+100: LET x2=g(r) #1g+100: LET y2=h (r) \*ad+130 200 GO SUB 250 220 RANDOMIZE USR 30051: RANDOM IZE USR 30063: NEXT ( 240 GO TO 70 260 LET m=x2-x1: LET n=y2-y1: L ET a=ABS m-ABS n: IF ak0 THEN  $G$ 0. TO 280 270 LET \$=5GN @: FOR X=X1 TO X2 STEP 5\*s: LET y=y1+n\*(x-x1)/m: GO SUB 300: NEXT X: RETURN 280 LET S=5GN n: FOR y=y1 TO y2 STEP 5\*s: LET x=x1+m\*(y-y1)/n: GO SUB 300: NEXT y: RETURN 300 POKE 23577, x: POKE 23578, y: RANDOMIZE USR 30038 310 RETURN 1010 FOR n=0 TO 75 1020 READ a 1030 POKE 30000+n, a 1040 NEXT n 1050 RETURN 1060 DATR 237, 75, 125, 92, 62, 175, 1 44, 71, 167, 31, 55, 31, 167, 31, 158, 23 0, 248, 168, 103, 121, 7, 7, 7, 168, 230, 199, 168, 7, 7, 111, 17, 64, 92, 25, 121, 230,7,201 1070 DATA 205, 48, 117, 60, 71, 175, 5 5, 31, 15, 253, 182, 119, 201 1080 DATA 33, 64, 156, 17, 0, 64, 1, 0, 24, 237, 176, 201 1090 DATA 33, 80, 195, 17, 64, 156, 1, 0, 24, 237, 175, 201, 0

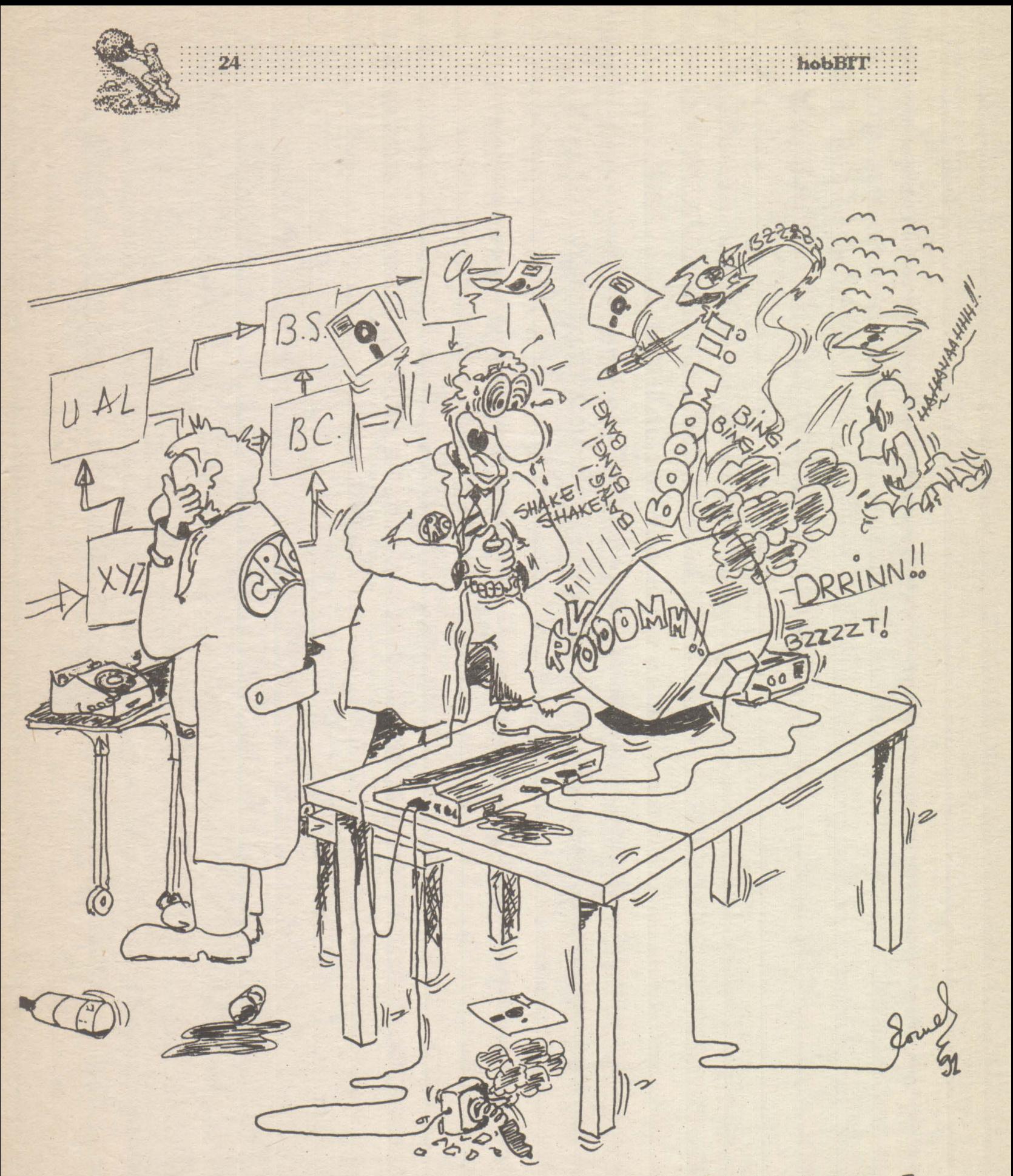

-DRAGÁ, VEZI CA MAI ÎNTIRZII!AM O DISPUTĂ PROFESIONALĂ NISTE MANIFESTANTI ÎN STRADA!

# **Laborator**

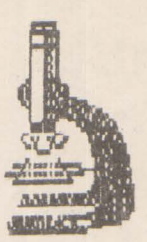

 $25$ 

# **MONITORIZARE**  V-SPO

\*\*\*Mircea Gavăt\*\*\*

Televizoarele SPORT tranzistorizate ale căror selectoare de canale nu permit recepția benzii UIF pot fi totuşi folosite ca monitoare pentru calculatoarele Commodore 128/64, utilizînd accesul direct în calea video și sunet.

hobBIT hobBIT

**In acest scop trebuie efectuate cîteva simple** modificări în schema televizorului. Se vor secționa traseele în punctele 'a-b', 'c-d', 'e-f' din Fig.1 (video) și Fig.2 (audio), puncte ușor identificabile deoarece s-a păstrat notarea originală a componentelor. In aceste locuri se va conecta un comutator K cu 2

poziții și 3 secțiuni, iar apoi se vor adăuga<br>componentele electronice conform schemelor componentele electronice prezentate.

*hobBIT* 

Cu semireglabilul SR se stabilește punctul de functinare al tranzistorului prefinal video T106, pentru semnalul video-compus livrat de calculator.

Se poate folosi o mufă de conectare la TV de tip PMP-5 contacte.

In cazul calculatorului Commodore 128, pentru facilitarea comutării de la ecranul - 40 de coloane la ecranul - 80 coloane și invers, cu păstrarea sunetului, se recomandă conectarea la mufele calculatorului.

Selectorul I poate fi de tip KTL şi se va monta în interiorul conectorului - fișa RKE - 2 pini, astfel încît să poată fi acționat ușor după ce a fost apăsată tasta '40/80 Display' a calculatorului.

1n mod asemănător se pot adapta şi alte tipuri de televizoare avînd calea comună și etajul video tranzistorizate.

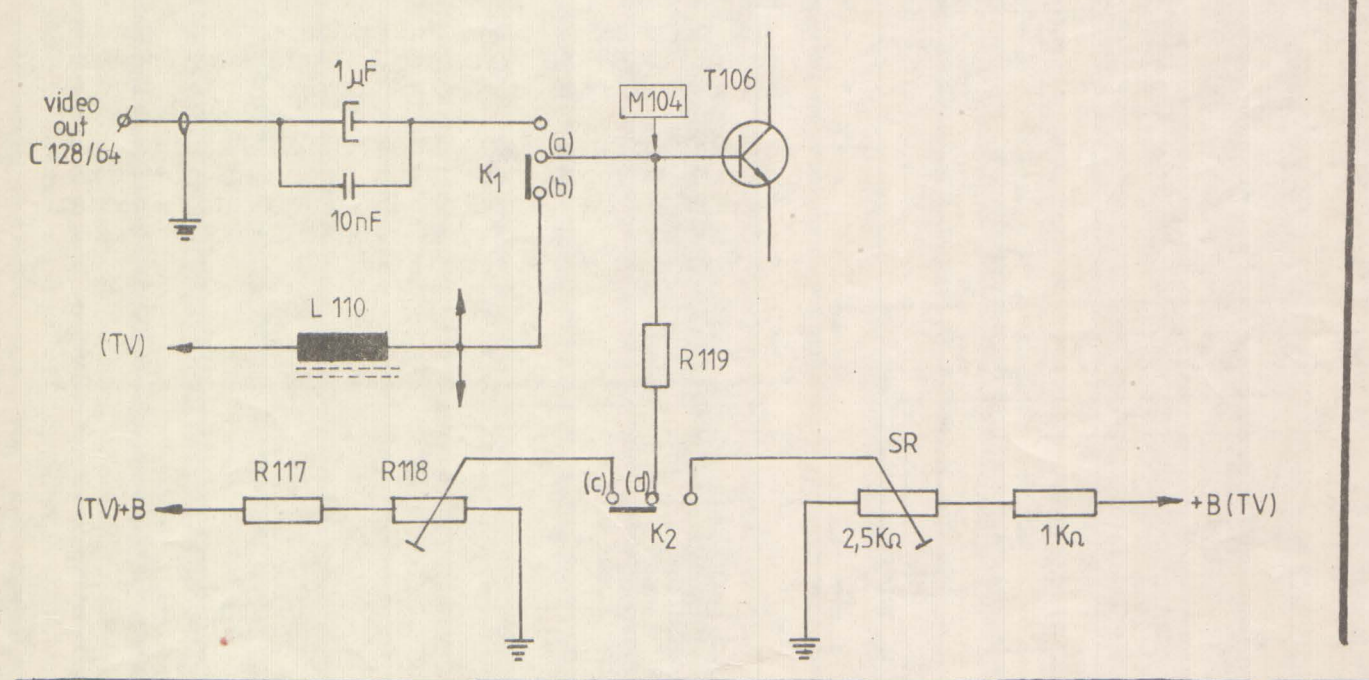

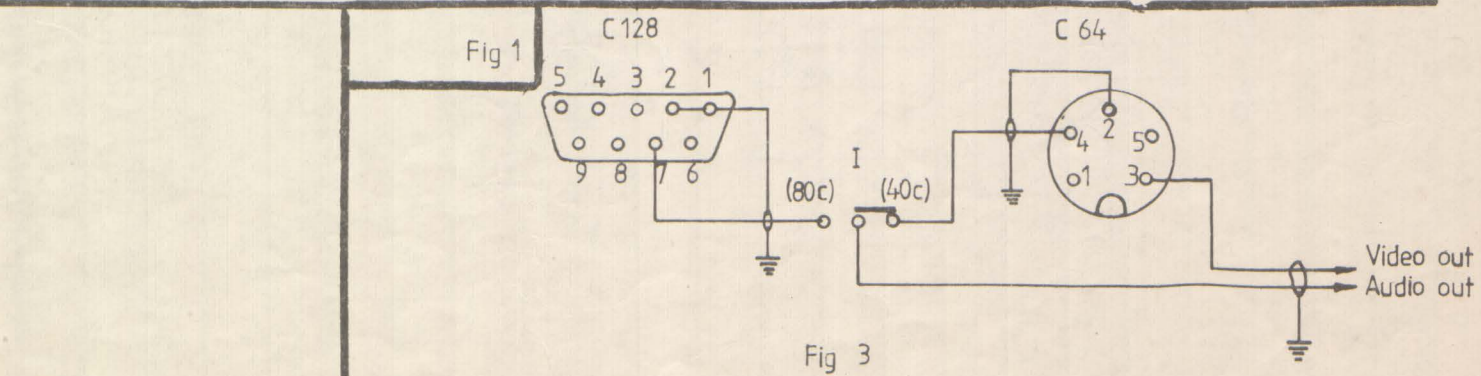

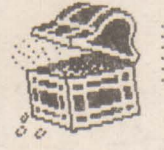

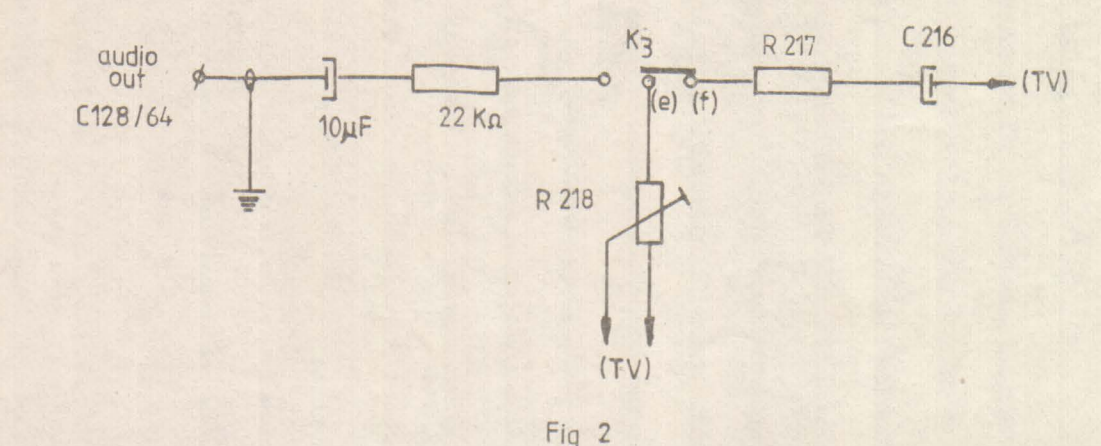

TRASEU INTRERUPT 13 8  $\overline{0.54}$   $\overline{1}$   $\overline{1}$   $\overline{0.36}$  $1<sup>1</sup>$ 400  $-1$  474  $\overline{1}$ Lapird13 U17

Posesorior de calcuatoare **COBRA le propm** o modificare foarte simplă și utilă îm hardware-ul calculatorului. Eseta ei constă în posibilitatea de a inhiba. sermalul de protecție a scrierii în pagina RAM 0, după incărcarea ei cu datele din EPROM. Se trece astfel tntr-ut mod neprotejat **de ucru** şi crept l.nllal"e se pot modifica date chiar în zona interpretorului BASIC. **In această situație se pot folosi POKE-uri și pentru** zona 0-4000H.

. ...... ... hobBIT

Duoă cum se vede în desen, modificarea constă în întreruperea conexiunii pinului 13 al U54 (7400) și introducerea comutatorului 'K', care în poziția 2 pune<br>pinul 13 la masă. pinal pinal pinal pinal pinal pinal pinal pinal pinal pinal pinal pinal pinal pinal pinal pinal pinal pinal pina

La pornirea calcualtorului, poziția cornutatorului 'K' este OBLIGATORIE în poziția 1. După ce s-a încărcat, corrutatorul poate fi trecut în poziția 2.

Evitați rularea programelor BASIC sau de altă. natură, în modul neprotejat, deoarece pot exista incercări de scriere în interpretor. Pentru<br>modificarea datelor în zona 0-16384 folositi modificarea datelor în zona 0-16384 instructiunile Z80 LDIR sau LDDR.

> \*\*\*Emil Sasu\*\*\* **Constanta**

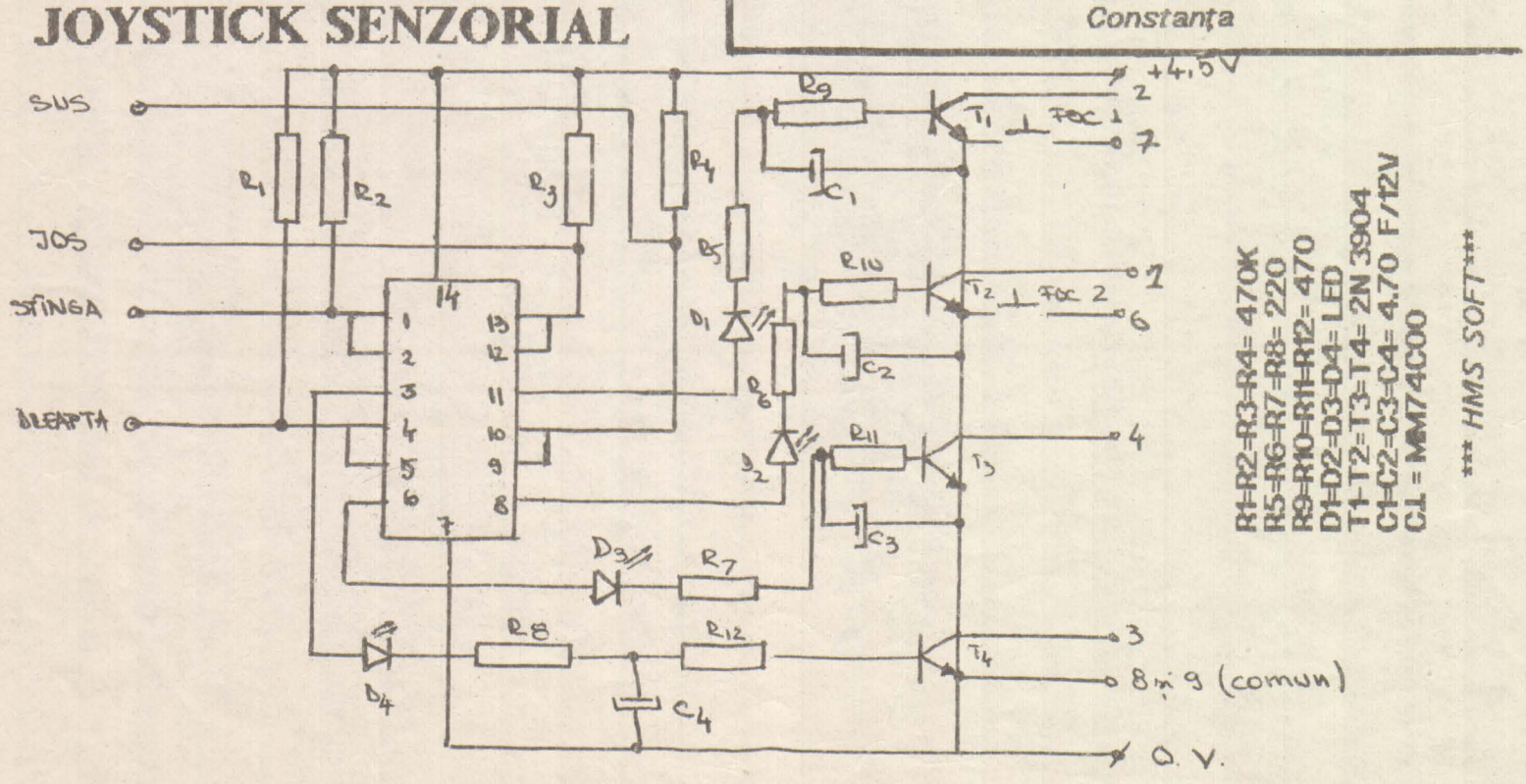

Firma

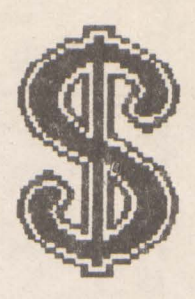

uri

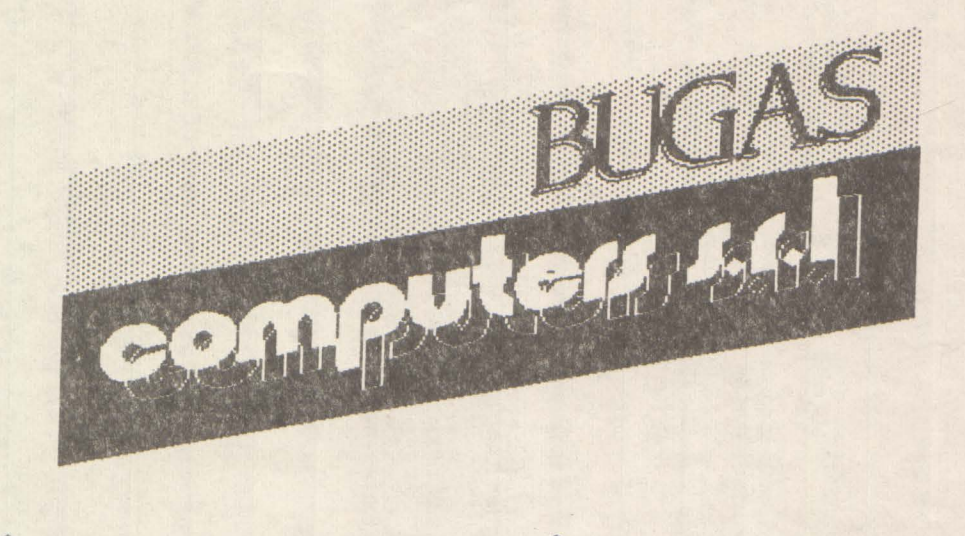

PRACTICÀ UN SISTEM DE REDUCERI PENTRU UNITÀTILE SCOLARE, PRECUM ȘI PENTRU ELEVI ȘI<br>STUDENȚI, IN FUNCȚIE DE CANTITATE ȘI DE STOCUL EXISTENT.

VĂ STEPTÁM PENTRU INFORMATII ȘI COMENZI INTRE ORELE  $9.00 - 16.00$  s  $17.00 - 19.00$ LA MAGAZINUL NOSTRU DIN STRADA CALIMACHI nr. 27 TEL 87.76.05

哼

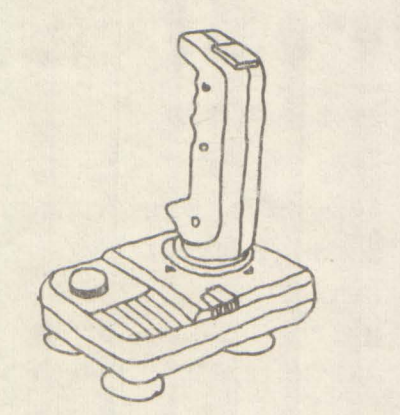

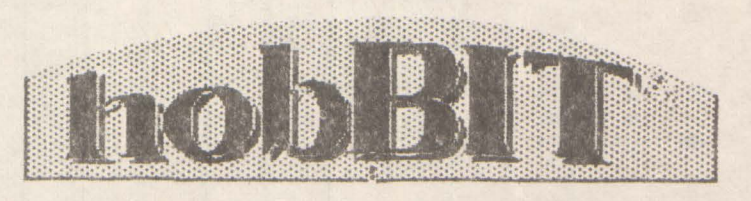

pune la dispozitia Dvs.

**NU SE PLATESTE IN AVANS ESTE INCLUS SI TRANSPORTUL** 10 - 12 ZILE PINA LA PRIMIREA COLETULUI<br>EXPEDIEREA SE FACE CU ASIGURARE SATISFACTIE GARANTATA

EXPEDIATI-MI PE ADRESA DE MAI JOS UN JOYSTICK.

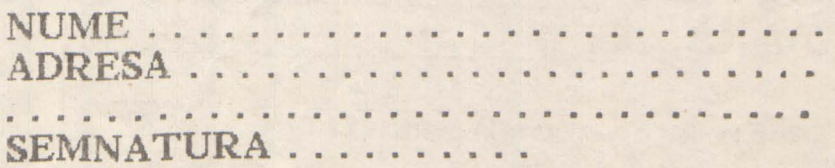

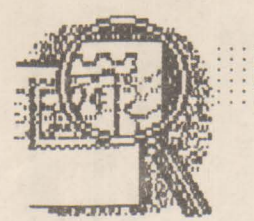

Pentru Larry

Credeți că scăpați? Am apărut şi de data aceasta **!ii** 

Le rnuitumesc tuturor celor ce mi-au scris. Incă odată le spun celor ce nu erect citesc toate scrisorie. Si încerc să răspund la ... toate.

După cum ați văzut, se fac abonamente la revista noastră. Vă aştept!

Pentru von Căucaland **Se poate cirect, dar foarte greu. kl Clrild vom pme** in **uinzare MOOEM-ui, si atmci se uor rezolva nute klcnri.** 

"După ce am introdus mufa, paperul mi s-a  $f$ ăcut în dungi...

Santo Mancini Timişoara

**Asa cun ne COOU1ici,** ai **introdus**  mufa in **USE PORT, deci adio VIC, arica integratu care contro-** leaza imaginea.

### Pentru Remus Lupu

Bucureşti **Normal ca nu merge. ''Sll'ER**  ~• **dn rr.1 este pentru C64,** iar **tu ai m HC. Scrie-mi daca**  reusesti sa-ti **conuingi calcu**latorul ...

*"Am* un *necaz:* jocul T.T, Spirit. (. . .) *Am*  impresia că am folosit toate posibilitățile. Vă rog a jutați-mălir Marius Baciu-Cluj **Friends.** '°' de-al nostru este **strimtorat. Sa-i ajutam~**  Basceanu Gheorghe<br>Brasov Le vom publica intr-un numar

**uitor.** 

 $\lambda$  , and  $\lambda$ Toti **Intreabă** :·.:: ···y·:: ···'' , , ~-.. \_. ..., . :ctnd Toţi întreabă apare Almanahul. bine, ce ziceti dacă apare în 1992 ? Il vom pune în vînzare cu aproximatie fn februarie, martie, atunci cînd va avea loc prima "Conferință națională <sup>a</sup>posesorior de calculatoare". Sună bine, ru???

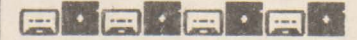

 **Din** nwnăru **vitor, pu** blcăm **lste de programe care se vor putea ClM>ARA, doar pn,tr-o** simplă co**manda. Vor fi lste pentru Spectn.m, C64**  si **EM-PC.** 

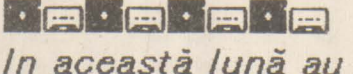

ciştigat *o* casetă: **TEODOR VRCI..** - **a....UJ** 

**MARC1JC DAN** - **lASI** 

PERCEC DAAEL - **BUC.** 

OVASZ **GEORG-ORADEA** 

**PRADA LI.JAN** - BUZAU **SINT DEJA TRIMISE PRIN POSTA.** 

### DA, doresc să primesc în conti**nuare** revista pe adresa: *NUME*  $ADRESA$

Plata se face ramburs, la primire. OK?

### iiil::::::::::::::::::::::::: ~,,,,,,,,,  $\bullet \bullet \bullet \bullet \bullet \bullet \bullet \bullet \bullet$

.iln , numarul viitor • publicam adresa  $\mathbf{u}$ dl. R. Raayen ~Olanda .,

• •• •

............. ' ..... . ' . . . . .

• Menționăm că adresa CRC este<br>publicatà in republicatà vista<br>'Your Sinclair'.

sesori de Sinclair informatică.

-----··---

Cei care folosesc un PC si îsi pierd vremea cu Test Drive II, le pot spune că la început, atunci cind apare poiţistu şi vă rntreabă ce cheie folosiţi, tastati simplu 't' și apoi ENTER. olijistul va va spune: 'Right'. ( nu este de la mine, ci de Cătăm F.} \*\*\*\*\*\*\*\*\*\* \*\*\*\*\*\*\*\*\*\*

hobBIT

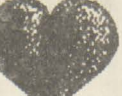

Ce ziceți<br>**rubrică** intitulată:

### Computerul singuratic

Citind numerele rubrică dedicată celor viitoare puteți co- care se simt singuri și<br>reannanda au ma vor să ne scrie, nu responda cu po- neapărat pe teme de

reșesori de Sinclair informatică.<br>
din toate lumea.<br>
din toate lumea.<br>
tot ce vreți și am să incerc să vă răspund,<br>
incerc să vă răspund,<br>
ori în revistă, ori prin<br>
scrisoare.

Asteptăm să ne trimiteți traduceri, listinguri, jocuri comentate, limbaje, hărți, scheme, întrebări sau orice alt material ce poate fi publicat.

*?-*

NU TREBUIE SCRIS LA MASINA! ANUNTURILE sînt GRATUITE!!

Sînt admise materiale pentru orice tip de calculator.

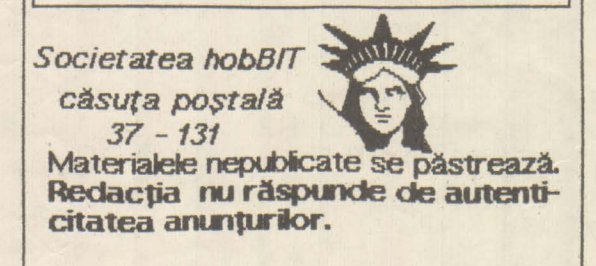

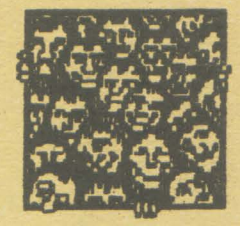

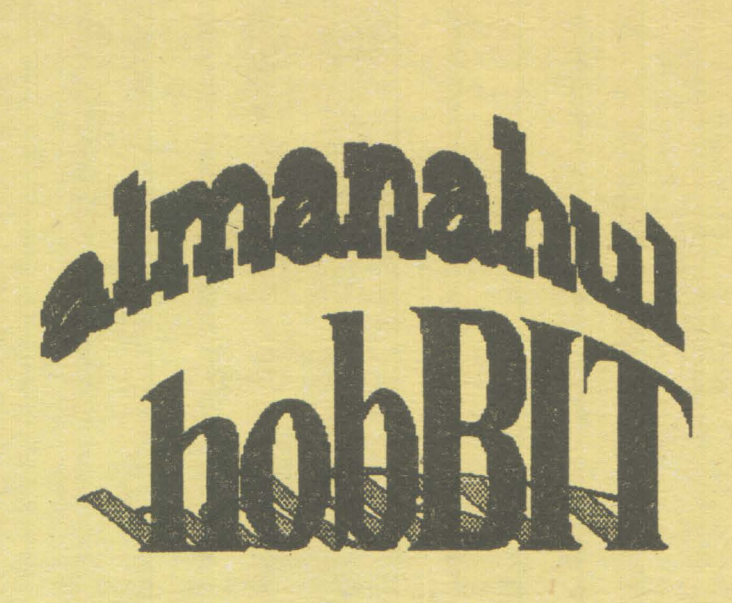

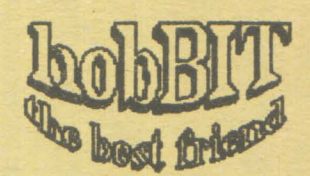

Ca orice revistă care se respectă, și noi vom publica un<br>"ALMANAH hobBIT", în care o<br>parte importantă îl va ocupa **AGENDA hobBIT".** 

Această agendă va cuprinde toți posesorii de calculatoare ce doresc ca numele lor să fie<br>cunoscut (un fel de carte de telefon a fanilor) pentru un schimb de programe și documentație.

"AGENDA **Inscrimdu-vä**  $\mathbf{m}$ hobBIT" nu veți mai fi singuri. **Bifati**  $\times$ rubrica care

corespunde. Numete, prenumele SÍ pseudonimul sint necesare (ex.: ADRIAN NANU - ADISOFT sau Killersoft, etc)

**Rubrica** chenar  $cu$ este optională, dar faceți în așa fel Incit să puteți fi contactat, dacă este cazul

Puteți să ne scrieți ideile voastre în legătură cu materialul ce trebuie introdus in Almanah.

Doriți să primiți ramburs un<br>"ALMANAH hobBIT"? - bifați pe talon.

Hmm, mi se pare un lucru interesant ... Vreau sa figurez si eu in 'AGENDA hobBIT".

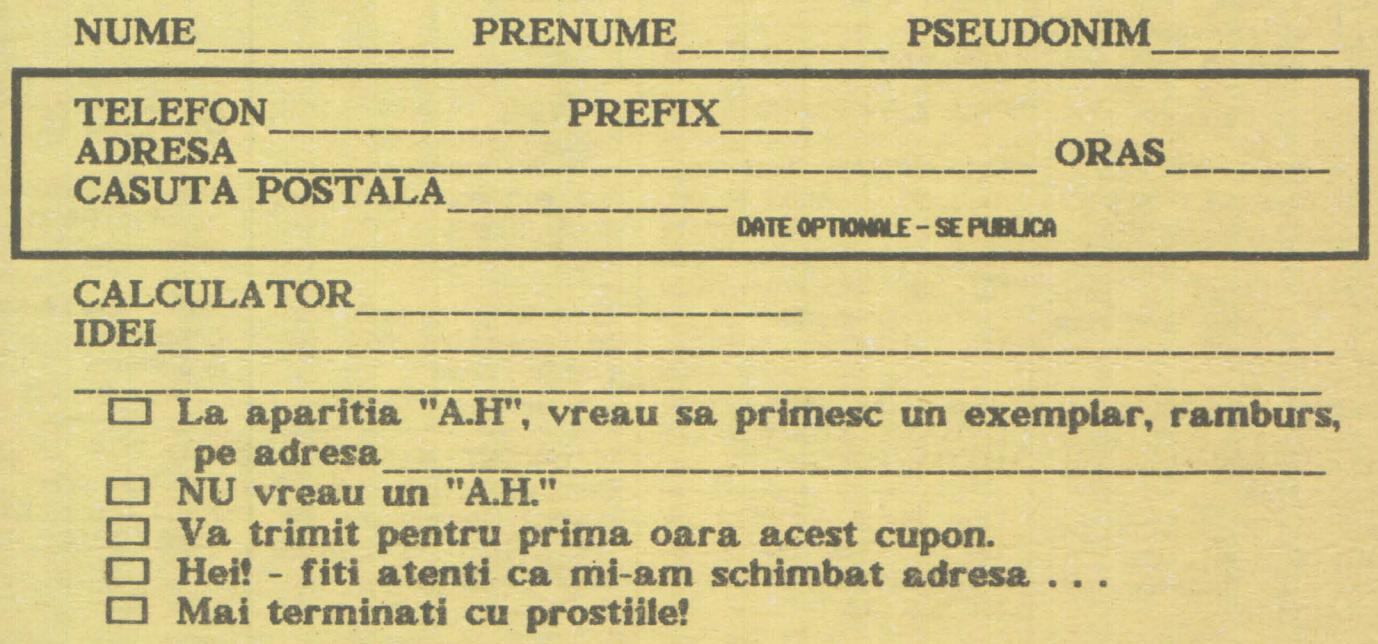

 $30$  $\therefore$  hobBIT.

**POSTA** GRATUITA grevă. Nu mai intră în Spectrum. Doresc asistentă de specialitate. tel: 4238.29 Caut programe și docu-<br>mentație pentru CIQ sau compatible Spectrum ZX. tel: 956/61756 956/22441 Schimb jocuri/utilitare pt. Spectrum. tel: 84,47.11 - Sorin **ftare.** Caut **posesori AMSTRAO**  CPC 6128 pentru schimb programe dischetă 3".<br>C.P. 59 - 30 București Doresc informații, docu- schimb de mentaţie pentru C 64. (contra pla1A) tel: 88.49.02 Caut documentatie pt. C64; ofer la schimb programe pe casetă și<br>documentatie (cod documentatie masină) teL: 53:13.72 - **Tudor Sctwnb prog-wne** pt. Spectnm. Szentes Attila, str. Pescarilor, bl.6, sc.A, ap.9 - Bistriţa 4400 Doresc schirnb de pro-<br>grame pt. Spectrum. grame pt. Szabo Balint Bolul Răcădău 17 bLA-27, SC.C, ap3 Braşov 2200 Schimb jocuri și pro-<br>
Magrame pentru Spectrum<br>
sau compatibil.<br>
tel: 31.70.60<br>
Caut: MERCENARY/ VI<br>
FARLIGHT/Q. FOR TRES/ CX sau compatibil tel: 31.70.60<br>Caut: MERCENARY/ FARLIGHT/O. FOR TRES/ SATAN/PARADISE/ELITE/ GENS/MONS Caut ELITE și jocuri pe care nu le am. Ofer alte jocuri la schirnb. tel: tel: 15.53.33 994/36444

Caut programe pentru Spectrum: HURG/GAC/ POSTER MARKER/ LIFE GUARD/ Percec Virgiliu str. Biruintei 15 Qugir<br>tel: 967/51121 h20-21 tel: 967/51121 Caut prospectul sau informati de utilizare a calculatorului HEWLETT PACKARD<sub>21S</sub> . tel: 13.33.76 - **Mhai**  Caut Intreaga colecție a | noi; garanție.<br>revistei 'NF', numerele 1 | Lucian Nica Sos, lancului. revistei **'NF'**, numerele 1<br>si 2 din 1hobBIT', **instrucțiuni Laser BASIC.**<br>Schimb - *programe* programe Spectrum in special utitel: 941/14124 - Liviu Caut contact cu persoane care posedă un ATARI ST pentru de programe. Botul, Tache lonescu 31 sc.B, ap.1 Timisoara Caut urgent electronist pentru C64 și drive 1541. tel: 68/36.45 Whd carcasa tură, memorii<br>//inregistrate **BASIC K573PO5** tel: 931/20346 Vind calculatoare Cobra 65K noi. Pret: color 23.000 lei **A&N 16.000 lei**  Calculatoarele au ter**men de** garanţie 12 **kri**  La **I**vrare sint insoțite și de cartea tehnică. Plata NJ se face tn rate. Livrare promptă. tel.: 909/21054 Vind mockel Turbo pentru Corrmodore 64/128. tel.: 96V14202 ! Vind placă MODEM pt. Cumpăr CIA BM-PC. Pret 60000 lei sau schimb cu C64.

Vind unități floppy 3,5" Cumpăr unitate flopy +<br>720 Ko: jovstick intefață imprimantă proportional, placa gra- 8T-100 Tesla pentru<br>fica MDA, reviste Spectrum<br>Microsystems, SWM, tel: 53.24.09. Vlad SOFT&MICRO, ELEKTOR,<br>ELECTRONIQUE APLIQUE,<br>dín 1990-1991. Dan Negrea str. 9 Mai 3, se.A, ap3 Bacău 5500 VInd calculator romana. HC90 = 17000 lei moritor mono = **13000lei, armele**  5 8110, scA, ap.47<br>Bucureșii - 73371 Vfnd joystick-uri 1000 lei<br>discutabil **ciscutabil civilitat de la civilitat de la pentru**<br>tel: 46.34.58 după 17. pentru tastatură) pentru Vind jocuri Spectrum 48 sau schimb jocuri 128K. tel: 65.78.68 - Cristian Vind tastatură P.C.B.<br>A-65 fară crcasă: crcasă;<br>mb cu eventual schimb mouse C64. tel.: 88.49.02 Vind condensatoare 100.000 F/10V - 300 lei. Stingu C. Post restant OP. 1Buzau Vind C128, drive 1571, 2 joystick-uri, programe, documentatie. tel: 7 4.28.60 Cumpăr<br>
programator<br>
(hard+soft),<br>
conectori per **memon**  a (hard+soft),<br>©conectori pentru extensie Spectrum, socki 40 pini. tel: 94V14124 tel: 941/14124 tel: 88.58.92 tru Spectnm 128K +2. **Emil Schnaider** C.P. 30-121 **București** ~ ! ! URGENT ! ! ! URGENT ! ! 6526 pentru Corrmodore 64. tel: 947/17595 int.190

 $h$   $B-15$ 

joystick interața interaria tel: 53.24.09. Viad<br>Cumpăr casetofon pen-

tru Corrmodore VC20 împreună cu jocuri și documentație în limbile<br>franceză, oermană, franceză,<br>engleză, engleză, eventual . In .<br>romană. tel: 950/74844 920/60086 d18

Cumpăr "dBase 1, 2, 3" de L. Dumitrascu. tel: 937 /20159

pentru tastatură) pentru<br>Spectrum + (128K)<br>tel.: 930/13274

Curripär ZX Spectrum +2, eventual cu joystick. tel: 944/12105 d 18

Cumpăr soft specializat<br>pentru ce.<br>documentatie. Plată documentatie. avantajoasă. tel: 926/14780 (seara)

Firmă particulară<br>ELECTRIS efectuează efectuează activități de service în<br>domeniul electric si domeniul electric<br>electronic, in z electroric, 1n zona Tlrgovişte. teL: 926/14780 /10461 (seara) \*\*\*\*\*\*\*\*\*\*\*\*\*\*\*\*\*

\*\*\*\*\*\*\*\*\*\*\*\*\*\*\*\*\*\*

li. **TITIH CIUi** 

**VIND** calculator compatibil cu PS-86.

VND calculator C64, casetofon, 2 joystick, progame. -Viorel - la club

VND C64, casetofon, 2 joystick, drive 1541, TV sport, programe. tel: 67.0836

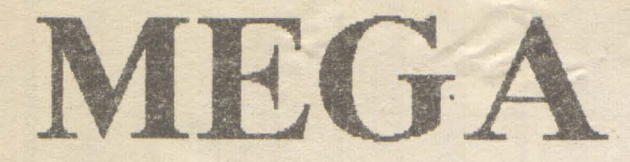

pr - Anagrame

#### 10 REM \*\* ANAGRAME \*\* scris pentru IBM-PC cu GM-BASIC 20 REM ......... Autor: Dobrila Mirel ....... 1991<br>30 SCREEN 0,1: MIDTH 80: COLOR 7, 0: CLS 40 CLEAR: SOUND 440, 1: SOUND 78, 1.2 : P = 0<br>50 A\$="": B\$="": C\$="": D\$="" : E\$=""<br>60 CLS: LOCATE 3, 10: PRINT "ANAGRAME": LOCATE 4, 10: PRINT 70 PRINT "Acest program este un instrument cu care jucatorii de Scrabble pot" 80 PRINT "sa se ajute in descoperirea unor cuvinte prin anagramarea a cel mult"<br>90 PRINT "sapte litere. Limita este impusa de regulamentul jocului Scrabble." 100 PRINT: PRINT " INTRODUCETI UN CUUNT DE 2 - 7 LITERE "; INPUT N\$: PRINT TIO IF LENONS) >1 AND LENONSIC8 THEN N=LENONS): GOTO 130 120 SOUND 100, 1: PRINT " - Eroare lungime cuvint !": GOTO 100 130 REM ......... start 150 WHILE NR< N+1 150 UAR- VAR\*NR 170 NR= NR+1 180 WEND 190 PRINT TAB(7) "NR. VARIANTE="; COLOR 0, 7: PRINT VAR;: COLOR 7.0-PRINT 200 F\$= RIGHT\$ (N\$, 1): G\$= MID\$ (N\$, N-1,1)<br>210 F ND2 THEN E\$= MID\$ (N\$,N-2,1) 220 F ND3 THEN DS= MIDS (NS.N-3.1) 230 F NOA THEN CS= MIDS (NS.N-4,1)<br>240 F NOS THEN BS= MIDS (NS.N-5,1) 250 F NOG THEN AS=MIDS (NS,N-6,1) PRINT " (D/N)" 290 B= RPUT\$(1): F IS="N" OR IS="n" THEN CLS: END " ...... sfirsit program 300 GOTO 40 310 REM. scrie anagrama 320 FOR 17= 1 TO 7 330 FOR IE= 1 TO 6 340 FOR 15=1 TO 5 350 FOR 14=1 TO 4 360 FOR 13= 1 TO 3 370 FOR 12=1 TO 2 380 F LC>0 THEN 400 390 PP= 39 400 P=P+1: 410 F P MOD 22= 0 THEN SOUND 79, 3: PRINT " Mai sint :"; UAR-P+1; " variante."; COLOR 31, O: PRINT " Continuati ?";: COLOR 7, O: PRINT " CO/OR 7, O: 420 IF P\$="N" THEN 280 430 PRINT TAB(B-LEN(STR\$(P)))P; "."; PRINT TAB(20) A\$+B\$+C\$<br>+D\$+E\$+G\$+F\$ 440 T\$=G\$= G\$=F\$: F\$=T\$ 450 NEXT 12<br>460 F N= 2 THEN 610 470 T\$=E\$: E\$=G\$: G\$=F\$: F\$=T\$ 480 NEXT I3<br>490 E N= 3 THEN 610 500 T\$=D\$=D\$=E\$=E\$=G\$: G\$=F\$: F\$=T\$<br>510 NEXT14<br>520 F N= 4 THEN 610 530 T\$=C\$-C\$-D\$-D\$-E\$-E\$-G\$-G\$-F\$-F\$-T\$<br>540 NEXT 15 550 F N= 5 THEN 610 560 T\$=B\$: B\$=C\$: C\$=D\$: D\$=E\$: E\$=G\$: G\$=F\$: F\$=T\$ **570 NEXT 16** 580 F N= 6 THEN 610 590 T\$=A\$: A\$=B\$: B\$=C\$: C\$=D\$: D\$=E\$: E\$=G\$: G\$=F\$: F\$=T\$ **600 NEXT 17 610 RETURN**

# LIST Spectrum - Graf 4

5 BORDER O: PAPER O: INK 7 **7 CLS: DIM V(256)** 8 BEEP 0.1 20: NPUT 'INTRODUCETI FUNCTIA : FS 10 BEEP 0.1, 20; INPUT "RAPORTUL VITEZA/REZOLUTE (1 TO 10)"; P1 20 BEEP 0.1 20: INPUT 'LIMITA STINGA'; A 30 BEEP 0.1 20: INPUT "LIMTIA DREAPTA": B 40 F A>8 THEN BEEP 10: GO TO 20 45 LET X= A: LET F= VAL F\$: LET H= F: LET L= F 46 PRINT AT 0, 0; "ASTEPTATI VA ROG": PRINT AT 17,0; "F(x)="; F\$<br>47 LET R= 1: LET T= 1 48 PLOT 174, 167: DRAW 52, 0: DRAW 0, 8: DRAW -52, 0: DRAW 0, -8 49 LET P= NT (P1) 50 FOR X=A TO B STEEP ((B-A)\*P)/255 55 PLOT 174+INT(T/5), 167: DRAW 0, 8 60 LET F= VAL F\$: LET V(R)= F: LET R= R+P 70 FF > H THEN LET H F 80 F FC= L THEN LET L= F 85 F HD=65535 THEN PRINT AT 10, 7; FLASH 1; "PREA MARE": BEEP 0.1 -10: PAUSE 100: CLS: GO TO 10 86 F L <= - 65535 THEN PRINT AT 10, 7; FLASH t "PREA MIC": BEEP 1, -10: PAUSE 100: CLS: GO TO 10 89 LET T= T+P 90 NEXT X 99 BEEP 0.5, 30: PAUSE 50: CLS 100 LET D= H L: LET J= -L 110 LET X= 0: LET Y= (J+V(1))\*175/D 115 PRINT #t, AT 0, 0; PAPER 1; "X="; PAPER 1; AT 0,2; (INT (A\*100))/100: PRINT #1; PAPER 1: AT 0, 26; "X="; AT 0,28; (INT(B\*100))/100 116 IF HALKO THEN FOR N=0 TO 255 STEEP 5: PLOT N, J\*175/D: NEXT N 118 F A\*B<O THEN FOR N=0 TO 175 STEEP 5: PLOT -A\*255/(B-A), N: NEXT N 120 IF H\*L>O AND HOO THEN PRINT #1; AT 0, 11;  $F(x) < 0$ " 125 F HML>0 AND HKO THEN PRINT #t; AT 0,1t;  $F(x) < 0$ 130 FOR X=0 TO 255 STEEP P 140 PLOT X1, Y1 IF X < 255 THEN DRAW X-X1,  $(J+V(X+1))$ \*175/D-Y1 150 LET X1=X: LET Y1=(J+V(X+1))\*175/D 160 NEXT X 165 BEEP 0.1, 35: PRINT #1, AT 1, 0; 'MIN='; AT 1, 4;<br>(INT(L\*1000))/1000; PAUSE 50: BEEP 0.1, 0: PRINT #1; AT 1, 20; "MAX="; AT 1, 24: (INT(H\*1000))/1000 166 PAUSE 0 170 INPUT "PASTRATI FUNCTIA? (Y/N)"; QS 180 F Q\$= "N" THEN CLS: GO TO 8<br>190 F Q1= "Y" THEN CLS: PRINT AT 17, 0; "F(x)= "; F\$: GO TO 10 200 GO TO 170 \*\*\* Sorin Brinzei\*\*\* **Bucuresti** 

# MEGA LIST

### **Spectrum 128K** Piano

10 LET AS=INKEYS 20 PLAY AS 30 GOTO 10

- 2 DATA 33, 96, 89, 14, 2, 6, 32, 203 , 190, 35, 16, 251, 13, 33, 192, 89 , 32, 243, 33, 185, 117, 6, 6, 54, 3 3.35
- 4 DATA 16, 251, 54, Ø, 17, 185, 117 , 1, 254, 254, 35, 237, 120, 197, 6 , 5, 31, 56, 37, 245, 126, 167, 40, 31
- 6 DATA 58, 191, 117, 60, 50, 191, 1 17, 237, 160, 237, 160, 229, 213, 94, 35, 86, 235, 203, 254, 35, 203  $.254$
- 8 DATA 209, 225, 254, 3, 40, 17, 24 1, 24, 3, 241, 35, 35, 35, 35, 16, 2 10, 193, 203, 0, 56, 200, 24, 2, 24 1,193
- 10 DATA 42, 75, 92, 17, 16, 0, 167, 2 37, 82, 235, 33, 190, 117, 6, 3, 26 , 254, 34, 192, 27, 237, 168, 237, 168
- 12 DATA 5, 202, 96, 118, 26, 254, 34 , 46, 3, 27, 24, 248, 27, 27, 24, 23 1, 33, 33, 33, 33, 33, 33, 0, 0, 0, 2 55
- 14 DATA Ø, 99, 33, 194, 89, 100, 33, 196, 89, 101, 33, 198, 89, 102, 33 , 200, 89, 0, 0, 255, 0, 35, 99, 99, R9
- 16 DATA 35, 100, 101, 89, 0, 0, 255,  $0, 35, 102, 105, 89, 0, 0, 255, 0, 6$ 7, 33, 208, 89, 68, 33, 210, 89, 69  $.33$
- 18 DATA 212, 89, 70, 33, 214, 89, 0,  $8, 255, 8, 8, 8, 255, 8, 35, 67, 113$ , 89, 35, 68, 115, 89, 0, 0, 255, 0,  $\boldsymbol{\mathcal{G}}$ ,  $\boldsymbol{\mathcal{G}}$
- 20 DATA 255, 0, 0, 0, 255, 0, 35, 65, 123, 89, 35, 71, 121, 89, 35, 70, 1 19,89,0,0,255,0,0,0,255,0,6  $6.33$
- 22 DATA 220, 89, 65, 33, 218, 89, 71 , 33, 214, 89, 0, 0, 255, 0, 0, 0, 25 5, Ø, Ø, Ø, 255, Ø, 35, 97, 109, 89, 35
- 24 DATA 103, 107, 89, 0, 0, 255, 0, 0 , 0, 255, 0, 98, 33, 206, 89, 97, 33 , 204, 89, 103, 33, 202, 89, 62, 22  $,215$
- 26 DATA 62, 6, 215, 62, 13, 215, 17, 185, 117, 1, 6, 8, 195, 60, 32
- 28 CLEAR 29999
- 30 PAPER 4: INK Ø: FLASH Ø: BR **IGHT Ø: BORDER 5: CLS**
- 32 PRINT AT 11, 21 "Please wait. ....": RESTORE 2: FOR a=300 00 TO 30321: READ b: POKE a

- b: NEXT a: CLS<br>34 FOR a=10 TO 15: PRINT PAPE R 71AT a, 21"
- ": NEXT a 36 PLOT Ø, 175: DRAW 255,0: DRA W Ø.-175: DRAW -255.0: DRAW Ø, 175
- 38 DATA 32, 48, 80, 96, 112, 144, 16  $B, 192, 288, 224$
- 40 PLOT 15, 96: DRAW 225, Ø: DRA W Ø,-49: DRAW -225, Ø: DRAW  $0.49$
- PAPER 31 INK ØJAT 2, 42 PRINT 21" THE SPECTRUM 128K -MILE  $IC<sup>+1</sup>$
- 44 PLOT 64, 47: DRAW Ø, 49: 128, 47: DRAW Ø, 49: PLO 6.47: DRAW Ø.49
- 46 RESTORE 38: FOR a=1 TO READ x: GO SUB 70: NEXT 48 FOR a=10 TO 12: PRINT
- 71 PAPER Ø1 OVER 11AT "; AT  $a, 9;$ "  $"A$  $173''$ "; AT a, 23;"
- NEXT a 50 PRINT PAPER 21 INK 71A 101" NOTES! ": GO TO
- 70 PLOT x, 47: DRAW 0, 25: DR INK 91-8,0: DRAW INK 23: DRAW INK 9;15,0: D
- INK 910, -23: DRAW INK 7,0: RETURN 75 PRINT AT 11,3; PAPER 9;
- 91 OVER 11 "#b#b #b#b#t **b#b** #b#b#b"
- 80 PRINT AT 14,21 PAPER 91 R li<sup>e</sup>c d e f g a b C D I GAB\*
- 82 PRINT PAPER 1; INK 51A .31"S D"; PAPER 41" PER 11°G II J"1 PAPER 41 "I PAPER 11"3 4"; PAPER
- "; PAPER 11"6 7 8" 84 PRINT PAPER 11 INK 51A
- , 2; "Z X C V B N M W E R  $U$   $I^*$
- 98 RANDOMIZE USR 30000 95 PLAY \*UX1000W3!!", "UX10 !!", "UX1000W3!!"

100 GO TO 90

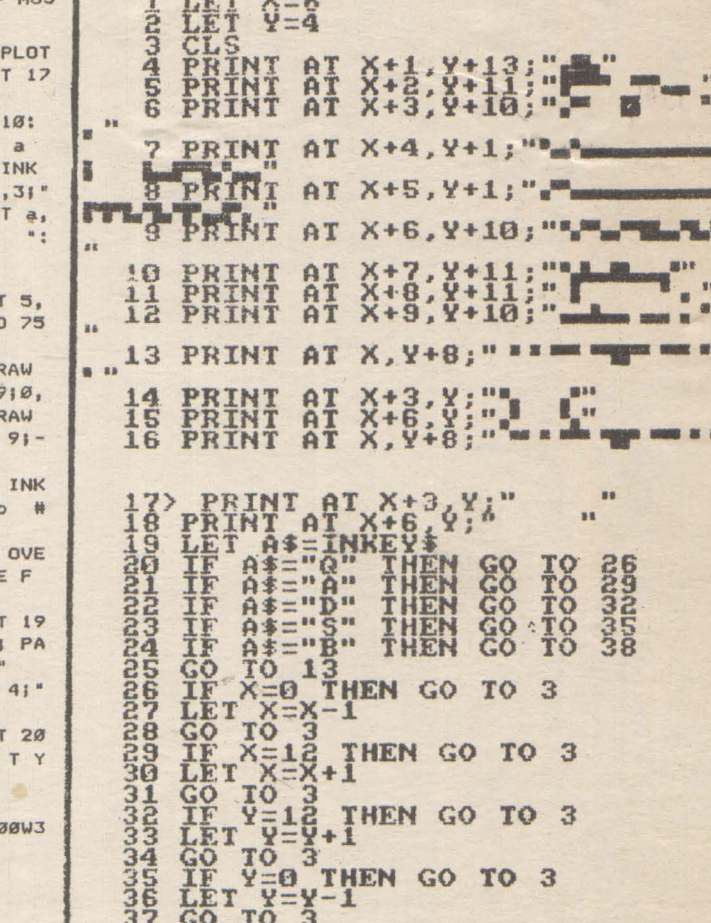

**Spectrum** 

 $V = 100$ 

Helicopter

Cercul de informatică

**ITC** 

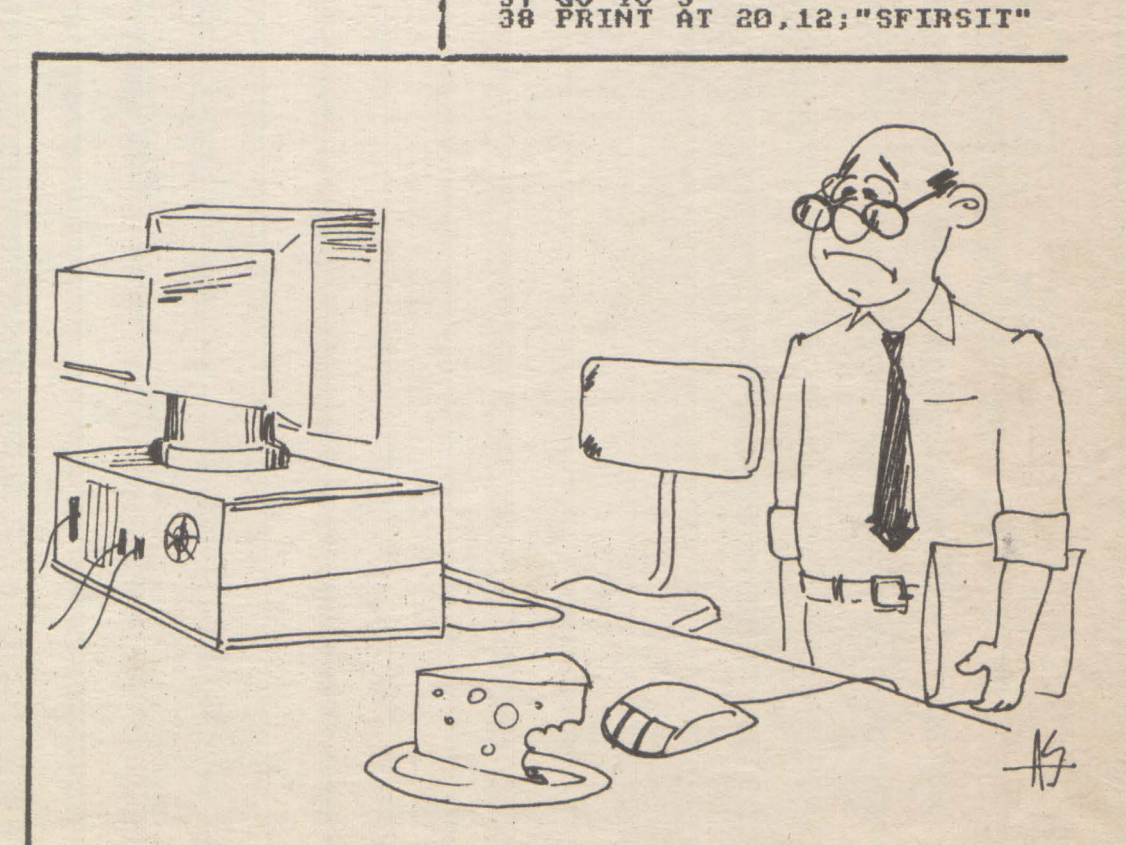